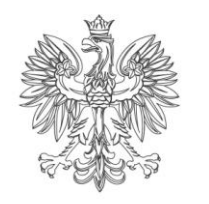

# Urząd Komunikacji Elektronicznej

# DOKUMENTACJA AUKCYJNA

na cztery rezerwacje częstotliwości z pasma 3,6 GHz

Warszawa, dnia …… …………… 2023 r.

# **SPIS TREŚCI**

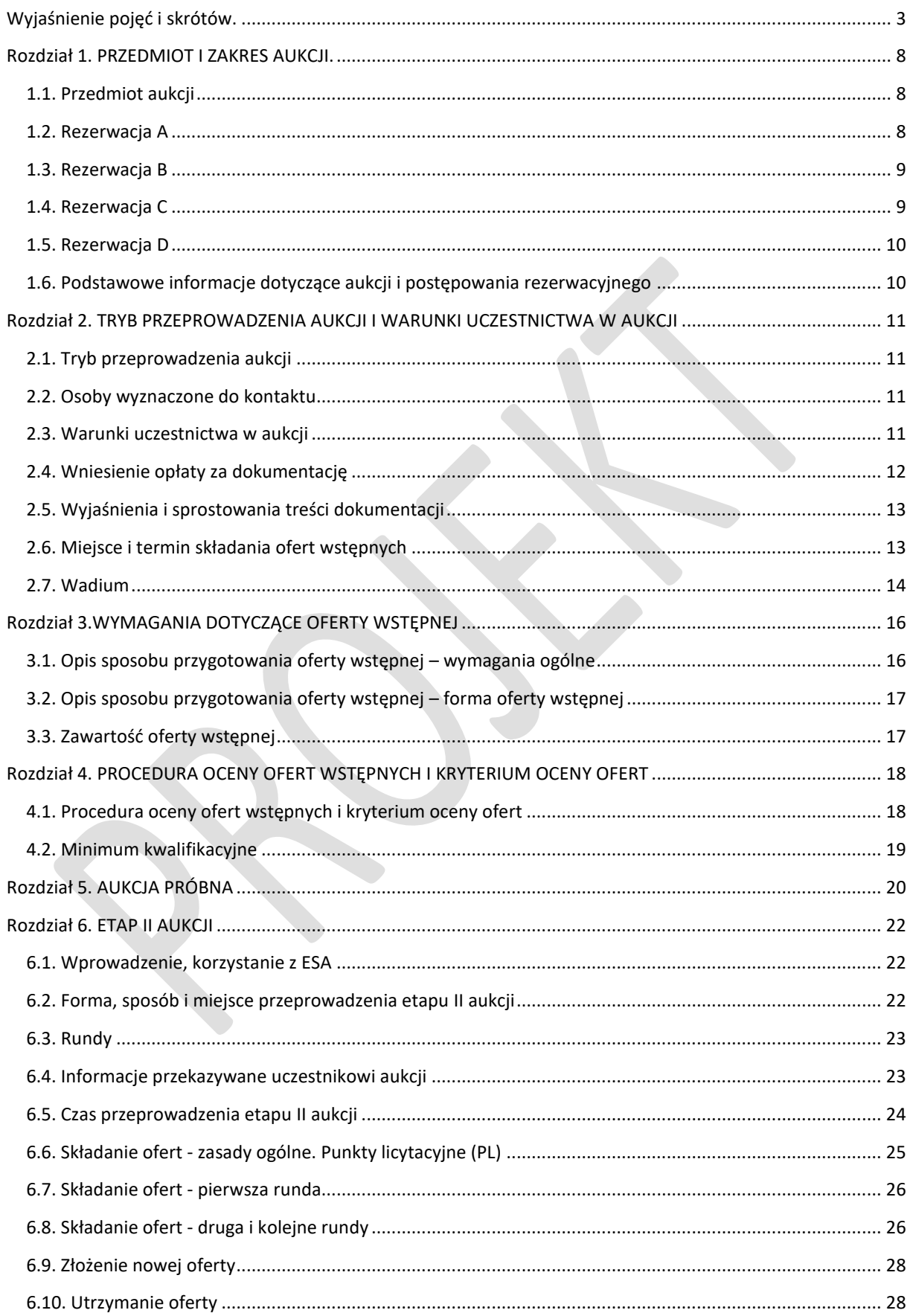

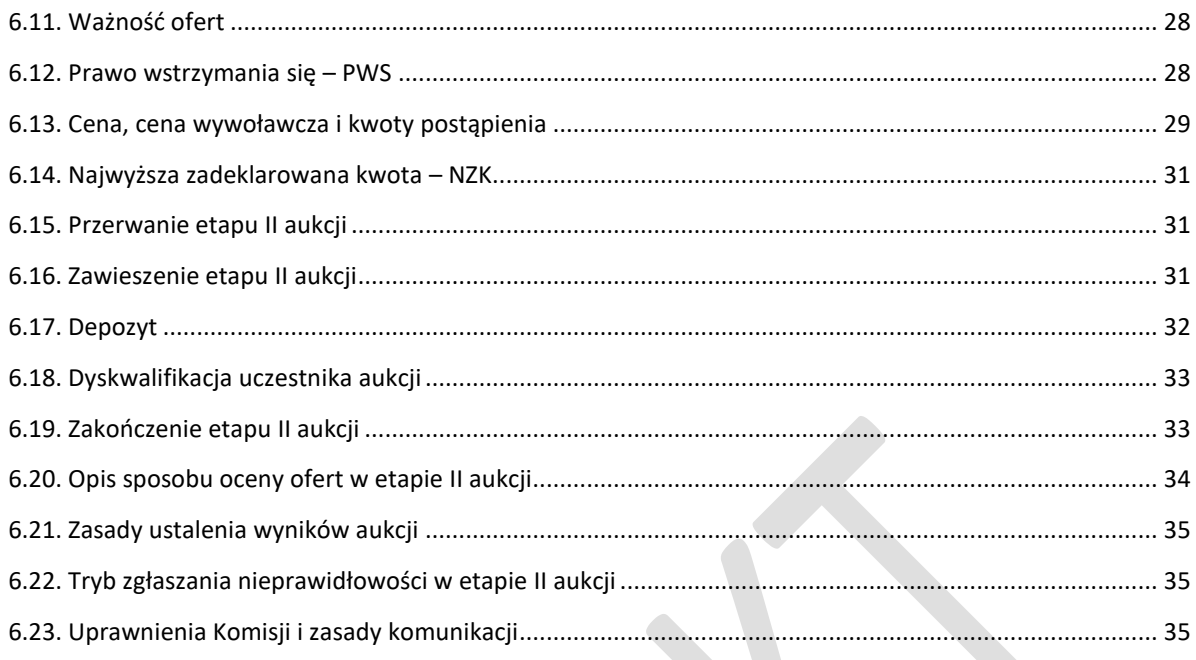

# **ZAŁĄCZNIKI**

- 1. Załącznik 1A. Przedmiot Rezerwacji A.
- 2. Załącznik 1B. Przedmiot Rezerwacji B.
- 3. Załącznik 2. Wzór oferty wstępnej w aukcji na cztery rezerwacje częstotliwości z pasma 3,6 GHz.
- 4. Załącznik 3A. Warunki wykorzystywania częstotliwości dla zakresu 3400-3500 MHz.
- 5. Załącznik 3B. Warunki wykorzystywania częstotliwości dla zakresu 3500-3600 MHz.
- 6. Załącznik 3C. Warunki wykorzystywania częstotliwości dla zakresu 3600-3700 MHz.
- 7. Załącznik 3D. Warunki wykorzystywania częstotliwości dla zakresu 3700-3800 MHz.
- 8. Załącznik 4. Minimalne wymagania sprzętowe i minimalne wymagania dotyczące łącza.
- 9. Załącznik 5. Linie kolejowe objęte zobowiązaniami.
- 10. Załącznik 6. Wykaz gmin nieobjętych zobowiązaniem.

# <span id="page-3-0"></span>**WYJAŚNIENIE POJĘĆ I SKRÓTÓW.**

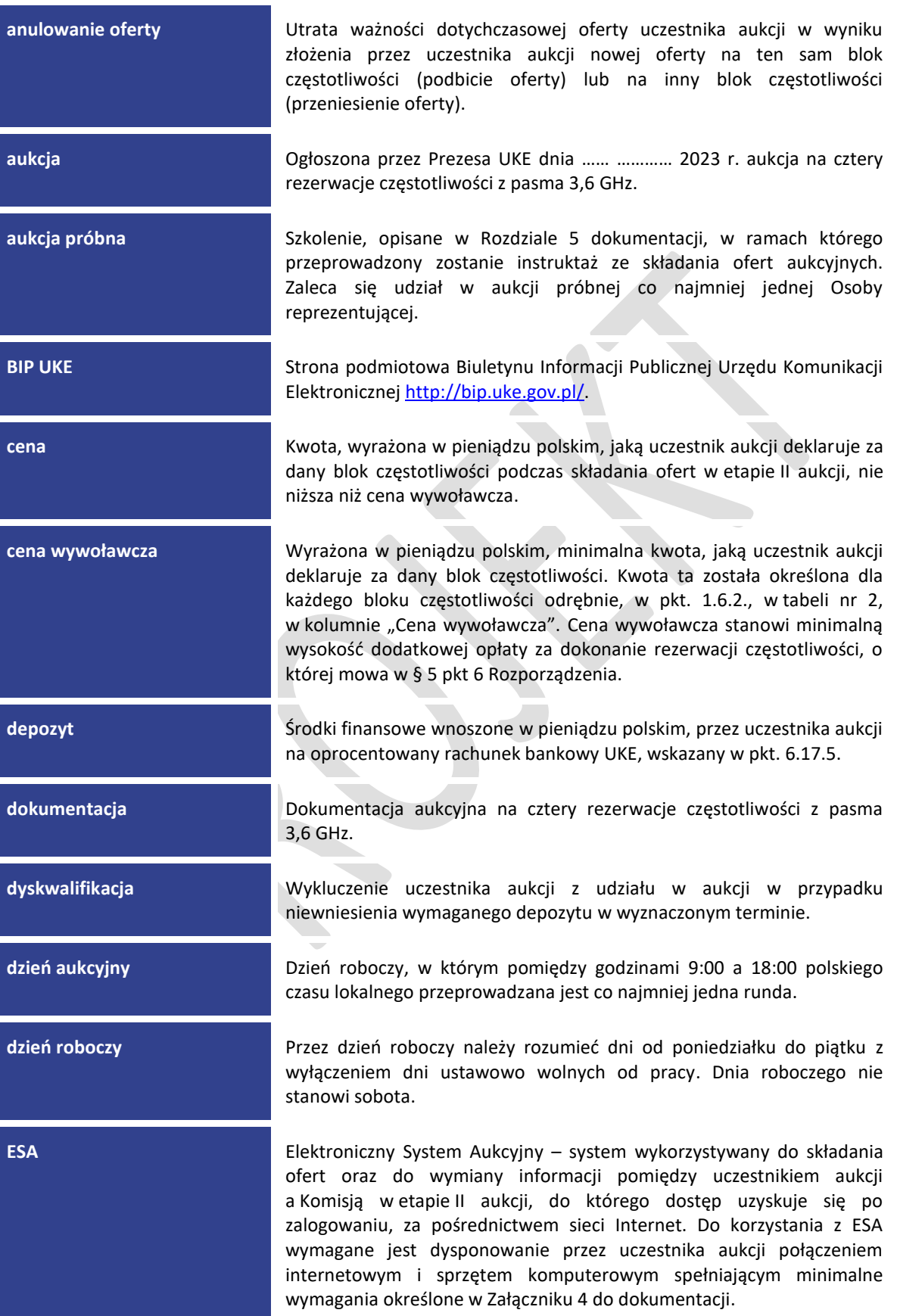

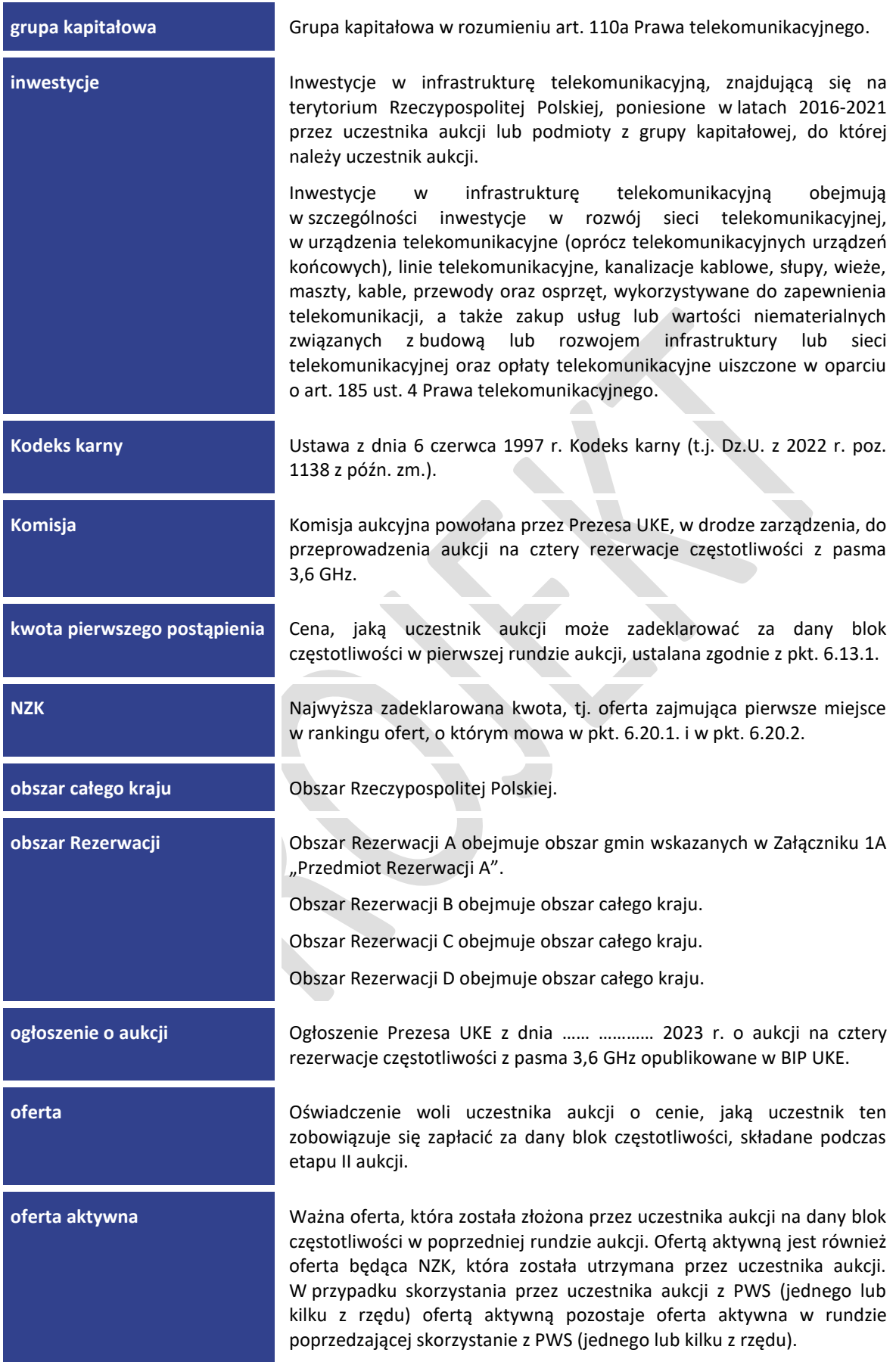

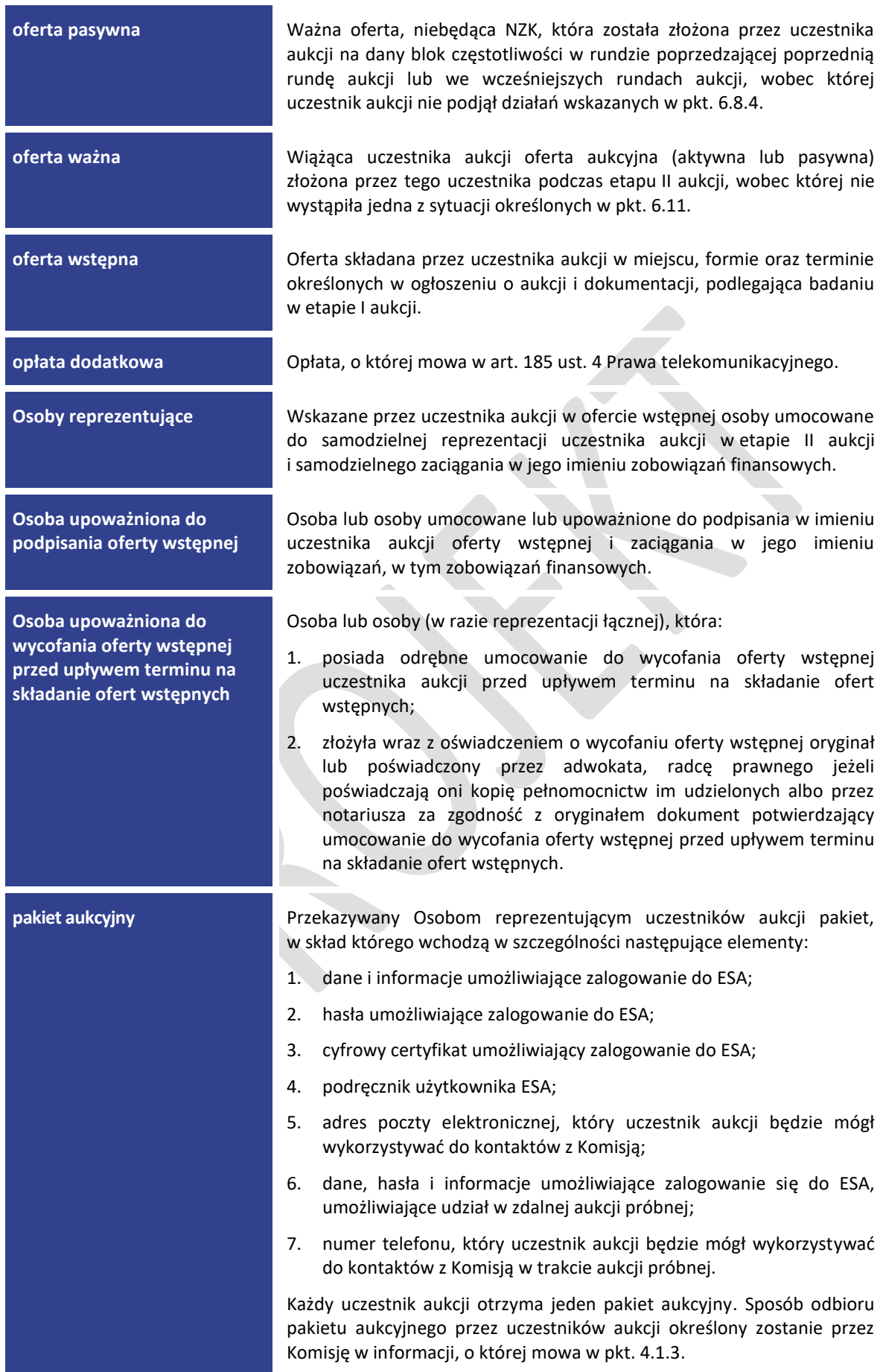

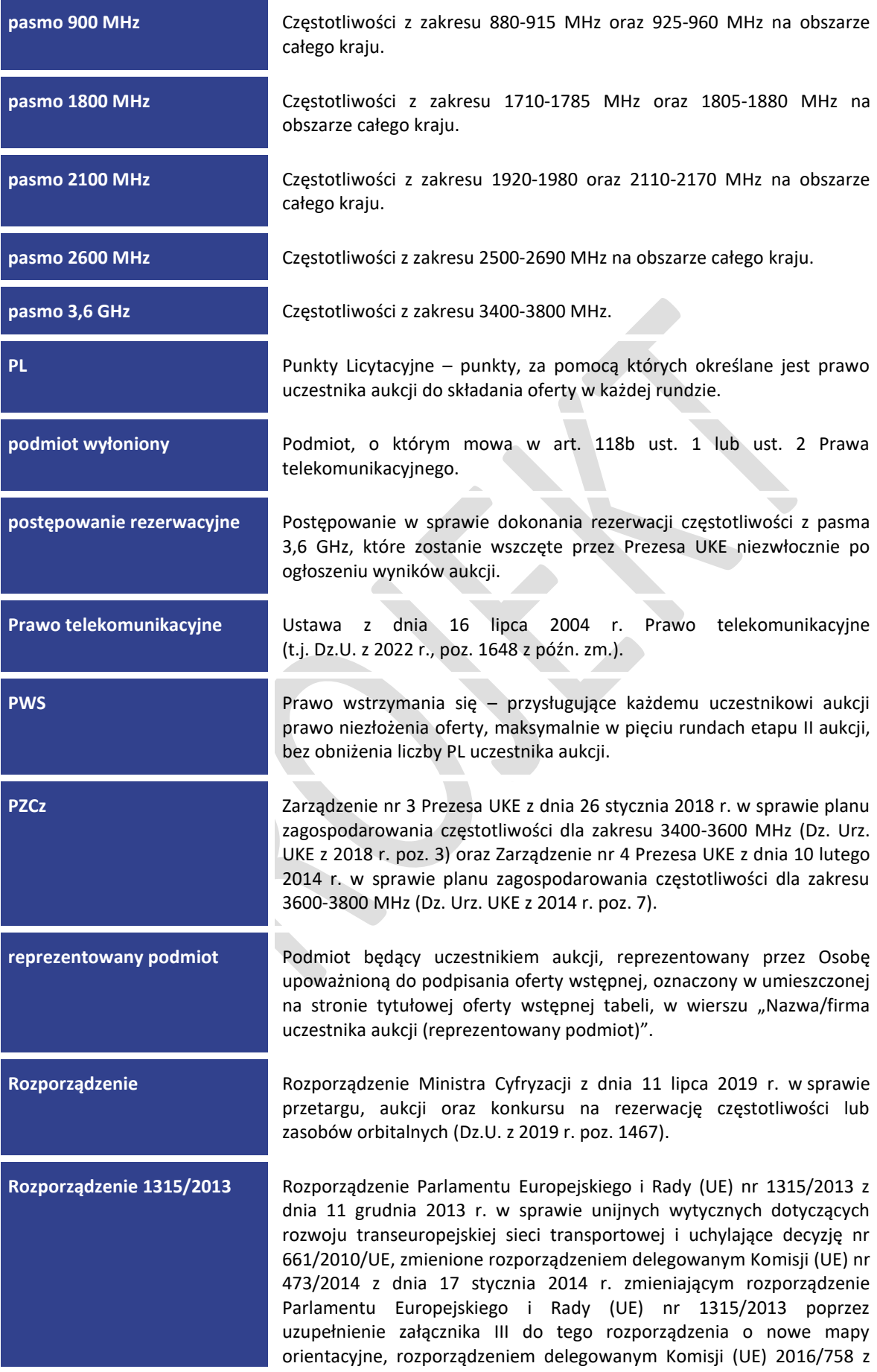

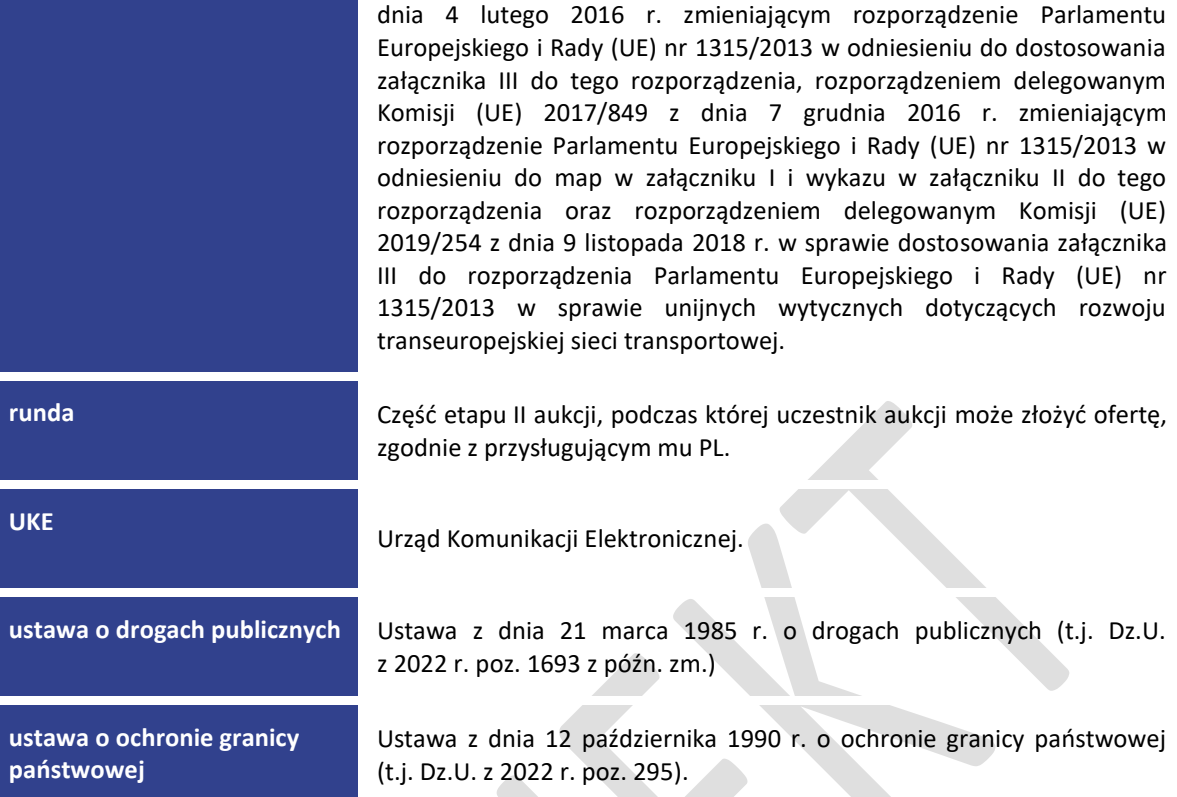

# <span id="page-8-0"></span>**ROZDZIAŁ 1. PRZEDMIOT I ZAKRES AUKCJI.**

### <span id="page-8-1"></span>1.1. PRZEDMIOT AUKCJI

1.1.1. Przedmiotem aukcji są cztery rezerwacje częstotliwości określone w Tabeli nr 1.

**Tabela 1**

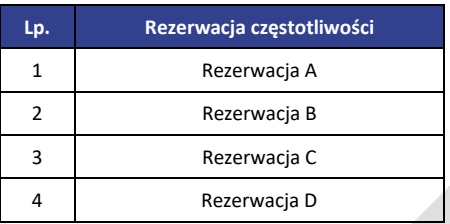

1.1.2. Każda rezerwacja przeznaczona jest do wykorzystywania w służbie radiokomunikacyjnej ruchomej lub stałej w publicznej sieci telekomunikacyjnej.

1.1.3. Każda rezerwacja będzie uprawniała do wykorzystywania częstotliwości do dnia 31 października 2038 r.

# <span id="page-8-2"></span>1.2. REZERWACJA A

1.2.1. Rezerwacja A obejmuje obszar gmin wskazanych w Załączniku 1A "Przedmiot Rezerwacji A", w którym:

- 1) zakres częstotliwości 3400-3500 MHz podzielono na 20 podzakresów, każdy o szerokości 5 MHz;
- 2) dla każdej gminy wskazanej w Załączniku 1A wskazano:
	- podzakresy częstotliwości objęte rezerwacją wraz z datą rozpoczęcia okresu rezerwacji oraz terminem, w którym dysponent rezerwacji będzie uprawniony do rozpoczęcia wykorzystywania częstotliwości tego podzakresu,
	- podzakresy częstotliwości nieobjęte rezerwacją.

W przypadkach, gdy dana komórka Załącznika 1A została oznaczona w następujący sposób:

- 1) oznacza to, że dla danego podzakresu częstotliwości na obszarze danej gminy: dd
	- a) okres rezerwacji rozpocznie się z dniem doręczenia rezerwacji,
	- b) termin, w którym dysponent rezerwacji będzie uprawniony do rozpoczęcia wykorzystywania częstotliwości rozpocznie się z dniem doręczenia rezerwacji;
- 2) **RRR-MM-DD** oznacza to, że dla danego podzakresu częstotliwości na obszarze danej gminy: RRRR-MM-DD
	- a) okres rezerwacji rozpocznie się z datą wskazaną w tej komórce,
	- b) termin, w którym dysponent rezerwacji będzie uprawniony do rozpoczęcia wykorzystywania częstotliwości rozpocznie się z datą wskazaną w tej komórce;
- 3) **odacza zapacza to, że dany podzakres częstotliwości na obszarze danej gminy nie jest objęty** rezerwacją. **wyłączenie**

1.2.2. W przypadku, gdy częstotliwości z danego podzakresu na obszarze danej gminy określone w Załączniku 1A jako dostępne z późniejszą datą niż dzień doręczenia Rezerwacji A, będą dostępne na dzień wydania Rezerwacji A, rozpoczęcie okresu rezerwacji i możliwość wykorzystywania częstotliwości zostaną ustalone na dzień doręczenia Rezerwacji A.

### <span id="page-9-0"></span>1.3. REZERWACJA B

1.3.1. Rezerwacja B obejmuje obszar całego kraju. Przedmiot Rezerwacji B został określony w Załączniku 1B, gdzie:

- 1) zakres częstotliwości 3500-3600 MHz podzielono na 20 podzakresów, każdy o szerokości 5 MHz;
- 2) dla każdej gminy w RP wskazano:
	- podzakresy częstotliwości objęte rezerwacją wraz z datą rozpoczęcia okresu rezerwacji oraz terminem, w którym dysponent rezerwacji będzie uprawniony do rozpoczęcia wykorzystywania częstotliwości tego podzakresu,
	- podzakresy częstotliwości nieobjęte rezerwacją.

W przypadkach, gdy dana komórka Załącznika 1B została oznaczona w następujący sposób:

- 1) oznacza to, że dla danego podzakresu częstotliwości na obszarze danej gminy: dd
	- a) okres rezerwacji rozpocznie się z dniem doręczenia rezerwacji,
	- b) termin, w którym dysponent rezerwacji będzie uprawniony do rozpoczęcia wykorzystywania częstotliwości rozpocznie się z dniem doręczenia rezerwacji;
- 2) **RRRR-MM-DD** oznacza to, że dla danego podzakresu częstotliwości na obszarze danej gminy: RRRR-MM-DD
	- a) okres rezerwacji rozpocznie się z datą wskazaną w tej komórce,
	- b) termin, w którym dysponent rezerwacji będzie uprawniony do rozpoczęcia wykorzystywania częstotliwości rozpocznie się z datą wskazaną w tej komórce;

3) **odacza zapacza to**, że dany podzakres częstotliwości na obszarze danej gminy nie jest objęty rezerwacją. wyłączenie

1.3.2. W przypadku, gdy częstotliwości z danego podzakresu na obszarze danej gminy określone w Załączniku 1B jako dostępne z późniejszą datą niż dzień doręczenia Rezerwacji B, będą dostępne na dzień wydania Rezerwacji B, rozpoczęcie okresu rezerwacji i możliwość wykorzystywania częstotliwości zostaną ustalone na dzień doręczenia Rezerwacji B.

#### <span id="page-9-1"></span>1.4. REZERWACJA C

1.4.1. Rezerwacja C obejmuje obszar całego kraju. Rezerwacja C obejmuje zakres częstotliwości 3600- 3700 MHz.

1.4.2. Datą rozpoczęcia okresu obowiązywania Rezerwacji C i terminem, w którym dysponent rezerwacji będzie uprawniony do rozpoczęcia wykorzystywania częstotliwości jest dzień doręczenia Rezerwacji C.

# <span id="page-10-0"></span>1.5. REZERWACJA D

1.5.1. Rezerwacja D obejmuje obszar całego kraju. Rezerwacja D obejmuje zakres częstotliwości 3700- 3800 MHz.

1.4.2. Datą rozpoczęcia okresu obowiązywania Rezerwacji D i terminem, w którym dysponent rezerwacji będzie uprawniony do rozpoczęcia wykorzystywania częstotliwości jest dzień doręczenia Rezerwacji D.

# <span id="page-10-1"></span>1.6. PODSTAWOWE INFORMACJE DOTYCZĄCE AUKCJI I POSTĘPOWANIA REZERWACYJNEGO

1.6.1. Podmioty, na rzecz których zostaną dokonane rezerwacje częstotliwości, zostaną wyłonione w drodze aukcji. Aukcja przeprowadzana jest w oparciu o Prawo telekomunikacyjne i Rozporządzenie, z uwzględnieniem zapisów PZCz i po przeprowadzeniu postępowania konsultacyjnego, którego wyniki ogłoszono w dniu …… ………… 2023 r.

1.6.2. Aukcja zostanie przeprowadzona w dwóch etapach.

W trakcie etapu I aukcji Komisja dokona oceny ofert wstępnych pod kątem spełnienia warunków uczestnictwa w aukcji oraz zgodności złożonych ofert wstępnych z wymaganiami określonymi w dokumentacji. Uczestnicy aukcji, których oferty wstępne spełniły warunki uczestnictwa w aukcji oraz wymagania określone w dokumentacji, zostaną zakwalifikowani do etapu II aukcji.

Etap II aukcji zostanie przeprowadzony w formie aukcji równoczesnej, rosnącej i wielorundowej. W etapie II aukcji uczestnicy aukcji będą składać oferty na nazwane bloki częstotliwości (bloki częstotliwości, które odpowiadają zdefiniowanym rezerwacjom częstotliwości) wskazane w Tabeli nr 2.

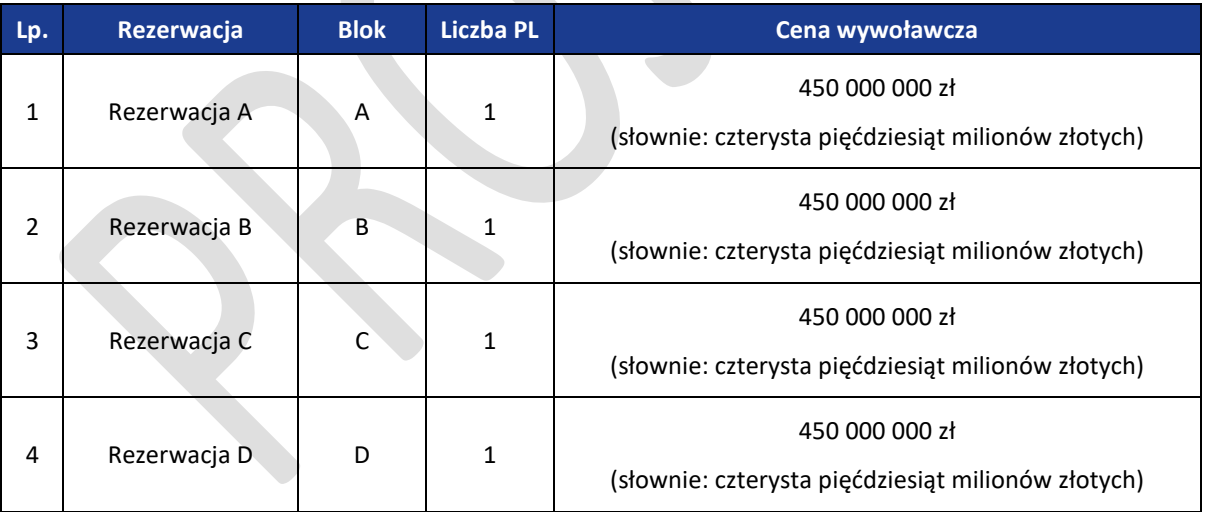

**Tabela 2**

1.6.3. W wyniku aukcji uczestnik aukcji może uzyskać jedną rezerwację częstotliwości (Rezerwację A albo Rezerwację B albo Rezerwację C albo Rezerwację D).

1.6.4. Przydział rezerwacji częstotliwości zostanie dokonany przez Prezesa UKE na rzecz podmiotów wyłonionych w drodze aukcji z uwzględnieniem zapisów Rozdziału 6 dokumentacji.

1.6.5. Rezerwacje częstotliwości zostaną dokonane po przeprowadzeniu jednego postępowania rezerwacyjnego wszczętego po zakończeniu aukcji. Po przeprowadzeniu postępowania rezerwacyjnego wydane zostaną odrębne decyzje w sprawie rezerwacji częstotliwości.

# <span id="page-11-0"></span>**ROZDZIAŁ 2. TRYB PRZEPROWADZENIA AUKCJI I WARUNKI UCZESTNICTWA W AUKCJI**

### <span id="page-11-1"></span>2.1. TRYB PRZEPROWADZENIA AUKCJI

2.1.1. Aukcję przeprowadza Komisja powołana przez Prezesa UKE w drodze zarządzenia.

2.1.2. Zgodnie z art. 118 ust. 2 Prawa telekomunikacyjnego, ogłoszenie o aukcji wraz z dokumentacją oraz projektem rozstrzygnięć decyzji w sprawie rezerwacji częstotliwości, które zostaną wydane po przeprowadzeniu postępowania rezerwacyjnego, ukazało się w BIP UKE. W ogłoszeniu poinformowano o rozpoczęciu aukcji oraz terminie na złożenie oferty wstępnej.

- 2.1.3. Ogłoszenie wyników aukcji nastąpi w BIP UKE.
- 2.1.4. Ogłoszenie wyników aukcji kończy aukcję.
- 2.1.5. Zastrzega się możliwość odwołania aukcji w terminie do dnia wskazanego w pkt. 2.6.1.

# <span id="page-11-2"></span>2.2. OSOBY WYZNACZONE DO KONTAKTU

- 2.2.1. Osobami wyznaczonymi przez Prezesa UKE do kontaktu we wszystkich sprawach związanych z aukcją są:
- 1) Pan Paweł Krzymiński Dyrektor Departamentu Częstotliwości UKE

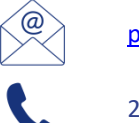

[pawel.krzyminski@uke.gov.pl](mailto:pawel.krzyminski@uke.gov.pl)

22 53 49 125

2) Pani Wioletta Pilipiec – Zastępca Dyrektora Departamentu Częstotliwości UKE

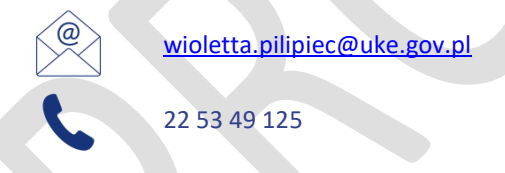

# <span id="page-11-3"></span>2.3. WARUNKI UCZESTNICTWA W AUKCJI

2.3.1. Warunkiem uczestnictwa w aukcji jest złożenie oferty wstępnej w miejscu, formie oraz terminie określonych w dokumentacji.

2.3.2. Warunkiem uczestnictwa w aukcji jest wniesienie opłaty za dokumentację na rachunek bankowy UKE w wysokości, terminie i w sposób określony w dokumentacji.

2.3.3. Warunkiem uczestnictwa w aukcji jest wniesienie wadium na rachunek bankowy UKE w wysokości, terminie i w sposób określony w dokumentacji.

2.3.4. Warunkiem uczestnictwa w aukcji jest podanie w ofercie wstępnej numeru rachunku bankowego, na który następuje zwrot wadium.

2.3.5. Warunkiem uczestnictwa w aukcji jest podanie w ofercie wstępnej numeru rachunku bankowego, na który następuje zwrot depozytu.

2.3.6. Warunkiem uczestnictwa w aukcji jest podanie w ofercie wstępnej adresu właściwego do doręczeń.

2.3.7. Warunkiem uczestnictwa w aukcji jest podanie w ofercie wstępnej danych czterech Osób reprezentujących oraz co najmniej jednego stałego adresu IPv4.

2.3.8. Warunkiem uczestnictwa w aukcji jest złożenie oferty wstępnej zgodnie ze wskazanymi poniżej wymaganiami:

- 1) każdy uczestnik aukcji może złożyć tylko jedną ofertę wstępną;
- 2) w przypadku grupy kapitałowej ofertę wstępną może złożyć tylko jeden podmiot należący do tej grupy kapitałowej. Złożenie oferty wstępnej przez więcej niż jeden podmiot należący do tej samej grupy kapitałowej oznacza złożenie ofert wstępnych niezgodnie z warunkami uczestnictwa w aukcji.

2.3.9. Warunkiem uczestnictwa w aukcji jest udokumentowanie, w sposób określony w pkt. 2.6. wzoru oferty wstępnej, nakładów na inwestycje w kwocie netto nie niższej niż 1 000 000 000 zł (słownie: jeden miliard złotych).

2.3.10. Warunkiem uczestnictwa w aukcji jest posiadanie, w okresie od co najmniej 3 lat przed dniem ogłoszenia aukcji, przez uczestnika aukcji lub podmioty z grupy kapitałowej, do której należy uczestnik aukcji, ogólnopolskich rezerwacji częstotliwości z pasm: 900 MHz oraz 1800 MHz oraz 2100 MHz oraz 2600 MHz.

2.3.11.Uczestnikiem aukcji nie może być podmiot:

- 1) któremu, w okresie 3 lat przed dniem ogłoszenia aukcji, cofnięto rezerwację częstotliwości z powodu niewywiązywania się z obowiązku, o którym mowa w art. 185 ust. 1, 4a lub 4c Prawa telekomunikacyjnego;
- 2) któremu cofnięto rezerwację częstotliwości z powodu niewywiązywania się z obowiązku, o którym mowa w art. 185 ust. 4 Prawa telekomunikacyjnego, a od dnia wydania decyzji o cofnięciu rezerwacji częstotliwości do dnia ogłoszenia aukcji upłynęło mniej niż 6 lat;
- 3) który, będąc podmiotem wyłonionym, zrezygnował z uzyskania rezerwacji częstotliwości, a od dnia ogłoszenia wyników przetargu, aukcji albo konkursu, w którym został podmiotem wyłonionym, do dnia ogłoszenia aukcji upłynęło mniej niż 6 lat;
- 4) który po doręczeniu decyzji o dokonaniu rezerwacji częstotliwości na kolejny okres zrezygnował z rezerwacji częstotliwości, zanim decyzja stała się ostateczna, a od dnia wpływu do Prezesa UKE oświadczenia o rezygnacji do dnia ogłoszenia aukcji upłynęło mniej niż 6 lat, przy czym punktu niniejszego nie stosuje się do podmiotu w przypadku wskazanym w art. 124 ust. 4 zdanie drugie Prawa telekomunikacyjnego;
- 5) który zalega z opłatami za prawo do dysponowania częstotliwościami lub zasobami orbitalnymi.

# <span id="page-12-0"></span>2.4. WNIESIENIE OPŁATY ZA DOKUMENTACJĘ

- 2.4.1. Dokumentację może nabyć każdy.
- 2.4.2. Wersja elektroniczna dokumentacji jest dostępna w BIP UKE.
- 2.4.3. Dokumentację nabywa się za opłatą, która stanowi dochód budżetu państwa.
- 2.4.4. Opłata za nabycie dokumentacji wynosi 20 000 zł (słownie: dwadzieścia tysięcy złotych).

2.4.5. Uczestnik aukcji zobowiązany jest do wniesienia opłaty za dokumentację najpóźniej w dniu złożenia oferty wstępnej. Przez wniesienie opłaty za dokumentację rozumie się wpływ środków w wysokości określonej w pkt. 2.4.4. na wskazany poniżej rachunek bankowy UKE:

> NBP O/O Warszawa Nr konta 75 1010 1010 0060 4422 3100 0000 tytuł wpłaty: "Opłata za dokumentację aukcyjną- pasmo 3,6 GHz"

# <span id="page-13-0"></span>2.5. WYJAŚNIENIA I SPROSTOWANIA TREŚCI DOKUMENTACJI

2.5.1. Podmiot, który wniósł opłatę za dokumentację może, nie później niż na 28 dni przed upływem terminu do złożenia ofert wstępnych, zwrócić się do Prezesa UKE z pisemnym wnioskiem o wyjaśnienie treści dokumentacji.

2.5.2. Treść wniosku o wyjaśnienie treści dokumentacji, podlega niezwłocznie publikacji w BIP UKE, bez ujawnienia danych podmiotu, który złożył wniosek.

2.5.3. Wnioski złożone po terminie, o którym mowa w pkt. 2.5.1., Prezes UKE pozostawia bez wyjaśnienia.

2.5.4. Wyjaśnienia treści dokumentacji podlegają niezwłocznie, nie później niż na 7 dni przed upływem terminu do złożenia ofert wstępnych, publikacji w BIP UKE. Treść wyjaśnień dokumentacji jest wiążąca dla uczestników aukcji.

2.5.5. Prezes UKE może z urzędu, nie później niż na 30 dni przed upływem terminu do złożenia ofert wstępnych sprostować oczywistą omyłkę w treści dokumentacji. Prezes UKE niezwłocznie udostępnia sprostowanie w BIP UKE. Sprostowanie jest wiążące dla uczestników aukcji.

# <span id="page-13-1"></span>2.6. MIEJSCE I TERMIN SKŁADANIA OFERT WSTĘPNYCH

2.6.1. Termin składania ofert wstępnych upływa …… ………… 2023 r. o godz. 15:00.

2.6.2. Oferty wstępne składa się w dni robocze, w godzinach od 9:00 do 15:00, w siedzibie UKE w Warszawie, przy ul. Giełdowej 7/9, w Kancelarii Głównej.

2.6.3. Składający ofertę wstępną otrzyma w Kancelarii Głównej UKE pokwitowanie o następującej treści:

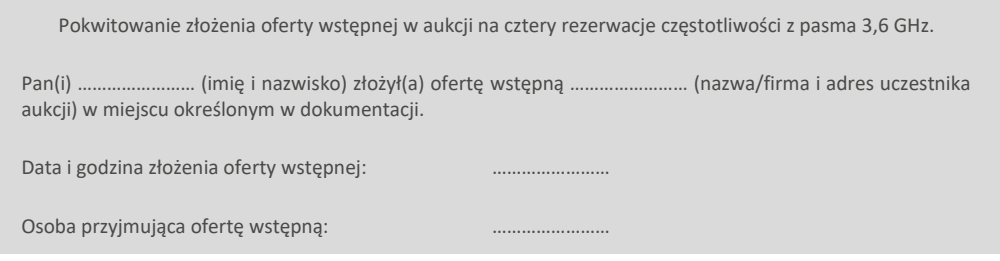

Na kopii pokwitowania składający ofertę wstępną potwierdza otrzymanie pokwitowania złożenia oferty wstępnej.

2.6.4. Uczestnik aukcji może, przed upływem terminu składania ofert wstępnych, wprowadzić zmiany w złożonej ofercie wstępnej poprzez jej wycofanie i złożenie nowej oferty wstępnej.

2.6.5. Wycofać ofertę wstępną przed upływem terminu składania ofert wstępnych może jedynie Osoba upoważniona do wycofania oferty wstępnej przed upływem terminu na składanie ofert wstępnych. Oświadczenie o wycofaniu oferty wstępnej wraz z wnioskiem o jej wydanie składa się w dni robocze, w godzinach od 9:00 do 15:00, w siedzibie UKE w Warszawie, przy ul. Giełdowej 7/9, w Kancelarii Głównej, w terminie wskazanym w pkt. 2.6.1. Wydanie oferty wstępnej nastąpi w dniu złożenia wniosku o wycofanie oferty wstępnej. Wycofujący ofertę wstępną we wskazanym terminie, otrzyma w Kancelarii Głównej UKE pokwitowanie o następującej treści:

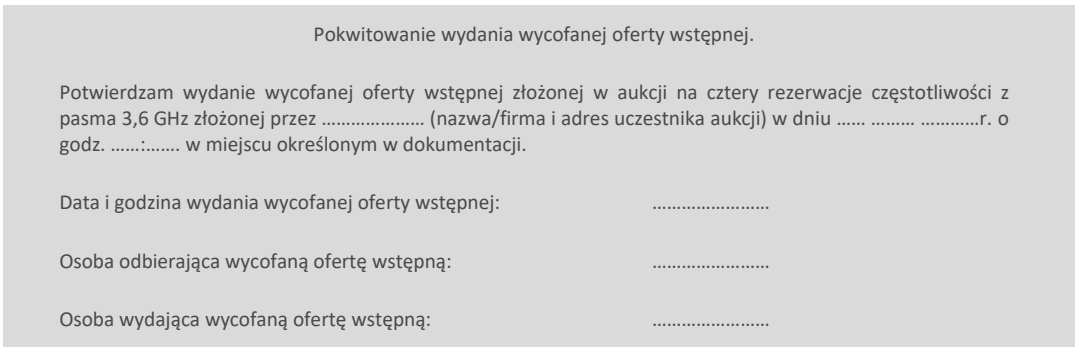

Na kopii pokwitowania Osoba upoważniona do wycofania oferty wstępnej przed upływem terminu na składanie ofert wstępnych potwierdza otrzymanie pokwitowania wydania wycofanej oferty wstępnej.

# <span id="page-14-0"></span>2.7. WADIUM

2.7.1. Uczestnik aukcji zobowiązany jest do wniesienia wadium. Wysokość wadium wynosi 182 000 000 zł (słownie: sto osiemdziesiąt dwa miliony złotych).

2.7.2. Uczestnik aukcji zobowiązany jest do wniesienia wadium najpóźniej w terminie wskazanym w pkt. 2.6.1. Przez wniesienie wadium rozumie się wpływ środków w wysokości określonej zgodnie z pkt. 2.7.1. na rachunek bankowy UKE wskazany w pkt. 2.7.3.

2.7.3. Wadium wnosi się w pieniądzu polskim na oprocentowany rachunek bankowy UKE:

NBP O/O Warszawa Nr konta 30 1010 1010 0060 4413 9120 1000 tytuł wpłaty: "Wadium - pasmo 3,6 GHz"

2.7.4. Wadium wniesione przez uczestnika aukcji, który stał się podmiotem wyłonionym, wraz z odsetkami wynikającymi z umowy rachunku bankowego, na którym było ono przechowywane, pomniejszone o koszty prowadzenia rachunku, podlega zaliczeniu na poczet opłaty dodatkowej.

2.7.5. Zwrot wadium wraz z odsetkami wynikającymi z umowy rachunku bankowego, na którym było ono przechowywane, pomniejszone o koszty prowadzenia rachunku oraz prowizji bankowej za przelew wadium, następuje:

- 1) w przypadku zwrotu oferty wstępnej w związku z odwołaniem aukcji w terminie 7 dni od dnia odwołania aukcji;
- 2) uczestnikowi aukcji, który spełnił warunki uczestnictwa w aukcji oraz osiągnął minimum kwalifikacyjne, ale nie został podmiotem wyłonionym – w terminie 21 dni od dnia, w którym decyzje o dokonaniu rezerwacji częstotliwości stały się ostateczne;
- 3) uczestnikowi aukcji, który nie spełnił warunków uczestnictwa w aukcji lub nie osiągnął minimum kwalifikacyjnego – w terminie 14 dni od dnia ogłoszenia wyników aukcji albo uznania jej za nierozstrzygniętą;
- 4) w przypadku unieważnienia aukcji przed dokonaniem rezerwacji częstotliwości w terminie 21 dni od dnia, w którym decyzja o unieważnieniu aukcji stała się ostateczna.

2.7.6. Utratę wadium wraz z odsetkami wynikającymi z umowy rachunku bankowego, na którym było ono przechowywane, powoduje:

- 1) wycofanie oferty wstępnej po upływie terminu na składanie ofert wstępnych;
- 2) niezadeklarowanie kwoty pierwszego postąpienia;
- 3) niewniesienie wymaganego depozytu;
- 4) rezygnacja przez podmiot wyłoniony z uzyskania rezerwacji częstotliwości.

# <span id="page-16-0"></span>**ROZDZIAŁ 3.WYMAGANIA DOTYCZĄCE OFERTY WSTĘPNEJ**

### <span id="page-16-1"></span>3.1. OPIS SPOSOBU PRZYGOTOWANIA OFERTY WSTĘPNEJ – WYMAGANIA OGÓLNE

3.1.1. Ofertę wstępną należy przygotować ściśle według wymagań określonych w dokumentacji.

3.1.2. Każdy uczestnik aukcji składa tylko jedną ofertę wstępną. W przypadku grupy kapitałowej ofertę wstępną może złożyć tylko jeden podmiot należący do tej grupy kapitałowej.

3.1.3. Ofertę wstępną składa się zgodnie ze wzorem oferty wstępnej, stanowiącym Załącznik 2 do dokumentacji.

3.1.4. Uczestnik aukcji włącza do oferty wstępnej dokumenty wymagane dokumentacją.

3.1.5. W przypadku, gdy część wzoru oferty wstępnej nie ma zastosowania, w miejscu tym uczestnik wpisuje wyrazy "nie dotyczy".

3.1.6. Nie dopuszcza się dokonywania w treści oferty wstępnej jakichkolwiek odstępstw od treści wzoru oferty wstępnej, tj. skrótów, opuszczeń, skreśleń, poprawek lub dopisków, z wyłączeniem miejsc przeznaczonych do wypełnienia.

3.1.7. Oferta wstępna musi być podpisana przez uczestnika aukcji lub Osobę upoważnioną do podpisania oferty wstępnej. Przez podpisanie oferty wstępnej rozumie się złożenie podpisu przez uczestnika aukcji lub Osobę upoważnioną do podpisania oferty wstępnej w miejscach wskazanych we wzorze oferty wstępnej.

3.1.8. Jeżeli z dokumentu określającego status prawny uczestnika aukcji lub załączonego do oferty wstępnej pełnomocnictwa wynika, iż do reprezentowania uczestnika aukcji umocowanych jest łącznie dwie lub więcej osób, oferta wstępna oraz wszystkie oświadczenia uczestnika aukcji wchodzące w skład oferty wstępnej muszą być podpisane przez wszystkie te osoby.

3.1.9. Umocowanie Osoby upoważnionej do podpisania oferty wstępnej oraz umocowania Osób reprezentujących muszą bezpośrednio wynikać z dokumentów dołączonych do oferty wstępnej. Oznacza to w szczególności, że jeżeli umocowanie takie nie wynika wprost z dołączonego dokumentu stwierdzającego status prawny uczestnika aukcji (odpisu z właściwego rejestru lub zaświadczenia o treści wpisu w ewidencji działalności gospodarczej), to do oferty wstępnej należy dołączyć oryginał pełnomocnictwa lub jego odpis poświadczony za zgodność z oryginałem przez jedną z poniższych osób:

- 1) notariusza;
- 2) osobę/osoby udzielającą/udzielające pełnomocnictwa;
- 3) adwokata albo radcę prawnego, jeżeli poświadcza on kopię pełnomocnictwa mu udzielonego.

3.1.10. Pełnomocnictwa i ich odpisy muszą być właściwie opłacone. Do pełnomocnictw i ich odpisów należy dołączyć dowód/dowody zapłaty opłaty skarbowej pod rygorem zawiadomienia właściwego organu podatkowego o nieuiszczeniu należnej opłaty skarbowej.

3.1.11. Dokumenty wchodzące w skład oferty wstępnej, w tym również dokumenty przedstawiane w formie oryginałów, nie podlegają zwrotowi uczestnikowi aukcji, z wyjątkiem zwrotu oferty wstępnej w przypadku odwołania aukcji, wycofania oferty wstępnej przed upływem terminu do składania ofert wstępnych lub złożenia oferty wstępnej po terminie do składania ofert wstępnych.

3.1.12. Uczestnik aukcji pokrywa wszelkie koszty związane z przygotowaniem i złożeniem oferty wstępnej.

# <span id="page-17-0"></span>3.2. OPIS SPOSOBU PRZYGOTOWANIA OFERTY WSTĘPNEJ – FORMA OFERTY WSTĘPNEJ

3.2.1. Oferta wstępna musi być sporządzona czytelnie, w języku polskim. Jeżeli dokument wymagany zgodnie z dokumentacją został sporządzony w języku obcym, uczestnik aukcji przedstawia ten dokument wraz z tłumaczeniem na język polski, sporządzonym przez tłumacza przysięgłego. Dopuszcza się możliwość występowania w ofercie wstępnej pojedynczych wyrazów i zwrotów w języku obcym. Załączone do oferty wstępnej informacje i dokumenty dodatkowe (niewymagane dokumentacją), niezależnie od języka ich sporządzenia, nie będą brane pod uwagę przy ocenie oferty wstępnej.

3.2.2. Ofertę wstępną należy sporządzić w formie pisemnej w postaci papierowej.

3.2.3. Ofertę wstępną należy złożyć w jednym egzemplarzu.

3.2.4. Uczestnik aukcji lub Osoba upoważniona do podpisania oferty wstępnej, podpisująca ofertę wstępną zgodnie z pkt. 3.1.7., 3.1.8., 3.1.9., musi podpisać znajdujące się na stronie tytułowej oferty wstępnej oświadczenie o następującej treści: "*Świadomy odpowiedzialności karnej za złożenie fałszywego oświadczenia wynikającej z art. 233 § 6 Kodeksu karnego oświadczam, że informacje zawarte w ofercie wstępnej są zgodne z prawdą. Jednocześnie poświadczam za zgodność z oryginałem wszystkie kopie dokumentów zawarte w niniejszej ofercie wstępnej, na wszystkich zapisanych stronach.*". Złożenie przedmiotowego oświadczenia wywołuje skutki równoważne z odrębnym poświadczeniem za zgodność z oryginałem każdej kopii dokumentu zawartej w ofercie wstępnej. Złożenie wyżej wskazanego oświadczenia nie zwalnia od odrębnego poświadczenia kopii pełnomocnictwa "za zgodność z oryginałem" zgodnie z pkt. 3.1.9.

3.2.5. Oferta wstępna musi się składać z części określonych we wzorze oferty wstępnej.

3.2.6. Ofertę wstępną należy złożyć w zamkniętym i opieczętowanym opakowaniu opatrzonym napisem:

Urząd Komunikacji Elektronicznej ul. Giełdowa 7/9, 01-211 Warszawa Aukcja na cztery rezerwacje częstotliwości z pasma 3,6 GHz

Oprócz powyższego napisu na opakowaniu należy wskazać nazwę lub firmę uczestnika aukcji oraz adres właściwy do doręczeń, na który nastąpi zwrot oferty wstępnej złożonej po terminie do składania ofert wstępnych.

3.2.7. Arkusze (kartki) oferty wstępnej muszą być zszyte, zbindowane lub w inny sposób trwale połączone.

3.2.8. Wszystkie zapisane strony oferty wstępnej muszą być ponumerowane w sposób ciągły cyframi arabskimi. Obowiązek ciągłego ponumerowania stron obejmuje także dokumenty włączone do oferty wstępnej.

3.2.9. Wszelkie poprawki lub zmiany w ofercie wstępnej muszą być parafowane przez uczestnika aukcji lub Osobę upoważnioną do podpisania oferty wstępnej podpisującą ofertę wstępną zgodnie z pkt. 3.1.7., 3.1.8., 3.1.9.

3.2.10. Dokumenty włączone do oferty wstępnej muszą mieć formę oryginałów lub kopii poświadczonych "za zgodność z oryginałem" zgodnie z pkt. 3.2.4. Pełnomocnictwa włączone do oferty wstępnej muszą mieć postać oryginałów lub odpisu poświadczonego "za zgodność z oryginałem" zgodnie z pkt. 3.1.9.

# <span id="page-17-1"></span>3.3. ZAWARTOŚĆ OFERTY WSTĘPNEJ

3.3.1. Oferta wstępna powinna zawierać dokumenty i informacje wskazane we wzorze oferty wstępnej.

# <span id="page-18-0"></span>**ROZDZIAŁ 4. PROCEDURA OCENY OFERT WSTĘPNYCH I KRYTERIUM OCENY OFERT**

### <span id="page-18-1"></span>4.1. PROCEDURA OCENY OFERT WSTĘPNYCH I KRYTERIUM OCENY OFERT

4.1.1. W etapie I aukcji Komisja ocenia, analizuje i weryfikuje oferty wstępne uczestników aukcji w oparciu o dokumenty i informacje zawarte w ofertach wstępnych oraz dane posiadane przez Prezesa UKE z urzędu niezbędne do oceny oferty wstępnej, w sposób opisany w dokumentacji.

4.1.2. Etap I aukcji obejmuje sprawdzenie:

- 1) wniesienia opłaty za dokumentację zgodnie z pkt. 2.4.;
- 2) złożenia oferty wstępnej w miejscu, formie oraz terminie, określonych w dokumentacji oferta wstępna złożona po terminie określonym w dokumentacji zostanie zwrócona uczestnikowi aukcji bez otwierania;
- 3) wniesienia wadium w sposób oraz w wysokości i terminie określonych w dokumentacji;
- 4) zgodności złożonej oferty wstępnej z wymaganiami określonymi w dokumentacji, w szczególności:
	- a) podania w ofercie wstępnej numeru rachunku bankowego, na który następuje zwrot wadium;
	- b) podania w ofercie wstępnej numeru rachunku bankowego, na który następuje zwrot depozytu;
	- c) podania w ofercie wstępnej adresu właściwego do doręczeń;
	- d) podania w ofercie wstępnej danych czterech Osób reprezentujących oraz co najmniej jednego stałego adresu IPv4;
	- e) podjęcia zobowiązań przez uczestnika aukcji;
	- f) złożenia oferty wstępnej odpowiadającej wymaganiom określonym w pkt. 2.3.8., w szczególności poprzez sprawdzenie przynależności uczestnika aukcji do grupy kapitałowej;
	- g) udokumentowania, w sposób określony w pkt. 2.6. wzoru oferty wstępnej, nakładów na inwestycje w kwocie netto nie niższej niż 1 000 000 000 zł (słownie: jeden miliard złotych);
	- h) posiadania, w okresie od co najmniej 3 lat przed dniem ogłoszenia aukcji, przez uczestnika aukcji lub podmioty z grupy kapitałowej, do której należy uczestnik aukcji, ogólnopolskich rezerwacji częstotliwości z pasm: 900 MHz oraz 1800 MHz oraz 2100 MHz oraz 2600 MHz;
	- i) złożenia oferty wstępnej przez podmiot odpowiadający wymaganiom określonym w pkt. 2.3.11.

4.1.3. Po zakończeniu etapu I aukcji do wszystkich Osób reprezentujących zostanie wysłana, za pośrednictwem poczty elektronicznej, informacja o zakwalifikowaniu uczestnika aukcji do etapu II aukcji wraz z przykładowymi plikami, o których mowa w pkt. 6.4.5. Wraz z informacją o zakwalifikowaniu uczestnika aukcji do etapu II aukcji Osoby reprezentujące zostaną poinformowane o ustalonym przez Komisję sposobie i zasadach odbioru pakietu aukcyjnego. W informacji tej zostanie wyznaczony termin na odebranie pakietu aukcyjnego, nie krótszy niż 3 dni robocze licząc od dnia opublikowania na BIP UKE listy uczestników zakwalifikowanych do etapu II aukcji. Lista ta zostanie opublikowana po wysłaniu do wszystkich Osób reprezentujących informacji o zakwalifikowaniu uczestnika aukcji do etapu II aukcji.

4.1.4. Etap II aukcji obejmuje ocenę ofert pod kątem kryterium wysokości kwoty zadeklarowanej przez uczestnika aukcji.

# <span id="page-19-0"></span>4.2. MINIMUM KWALIFIKACYJNE

4.2.1. Minimum kwalifikacyjne oznacza warunki, jakie powinna spełnić oferta, aby uczestnik aukcji składający tę ofertę mógł zostać uznany za podmiot wyłoniony.

4.2.2. Minimum kwalifikacyjne w aukcji wynosi 450 000 000 (słownie: czterysta pięćdziesiąt milionów) punktów dla każdego bloku częstotliwości.

Strona|19

# <span id="page-20-0"></span>**ROZDZIAŁ 5. AUKCJA PRÓBNA**

5.1. Uczestnik aukcji zakwalifikowany do etapu II aukcji, który odbierze pakiet aukcyjny, będzie miał możliwość zapoznać się z obsługą ESA podczas aukcji próbnej, która zakończy się co najmniej 5 dni roboczych przed rozpoczęciem etapu II aukcji.

5.2. Po upływie terminu na odebranie pakietów aukcyjnych przez Osoby reprezentujące, do wszystkich Osób reprezentujących uczestnika aukcji, który odebrał pakiet aukcyjny, zostanie wysłana, za pośrednictwem poczty elektronicznej, informacja o harmonogramie przeprowadzenia poszczególnych etapów aukcji próbnej. Informacja ta zostanie wysłana co najmniej na 3 dni robocze przed rozpoczęciem aukcji próbnej.

5.3. Aukcja próbna zostanie podzielona na dwa etapy:

- 1) etap obejmujący szkolenie z obsługi ESA i testy połączeń (szkolenie z obsługi ESA);
- 2) etap obejmujący przeprowadzenie zdalnej aukcji próbnej oddzielnie dla każdego uczestnika aukcji (zdalna aukcja próbna).

5.3.1. Etap aukcji próbnej obejmujący szkolenie z obsługi ESA i testy połączeń będzie odbywał się w tym samym dniu dla wszystkich uczestników aukcji. Etap ten będzie trwał maksymalnie 8 godzin.

5.3.2. Etap aukcji próbnej obejmujący przeprowadzenie zdalnej aukcji próbnej zostanie przeprowadzony oddzielnie dla każdego uczestnika aukcji i odbędzie się po szkoleniu z obsługi ESA. Zdalna aukcja próbna będzie przeprowadzana w różnych terminach, dla każdego uczestnika aukcji osobno. Kolejność udziału poszczególnych uczestników aukcji w zdalnej aukcji próbnej zostanie ustalona w oparciu o kolejność złożenia ofert wstępnych przez uczestników aukcji, począwszy od uczestnika aukcji zakwalifikowanego do etapu II aukcji, który złożył ofertę wstępną najwcześniej. Podczas zdalnej aukcji próbnej, każdy z uczestników aukcji będzie miał 6 godzin na zapoznanie się z działaniem ESA. W ramach zdalnej aukcji próbnej zostanie przeprowadzona symulacja aukcji prowadzonej na zasadach zbliżonych do zasad określonych w dokumentacji, podczas której uczestnicy aukcji zapoznają się w praktyce z działaniem ESA. Uczestnik aukcji podczas aukcji próbnej będzie miał możliwość przetestować i zasymulować scenariusze aukcyjne oraz zasady wynikające z dokumentacji. Każdemu uczestnikowi zdalnej aukcji próbnej udostępnione zostaną konta hipotetycznych uczestników zdalnej aukcji próbnej w liczbie odpowiadającej liczbie uczestników aukcji zakwalifikowanych do etapu II aukcji. Każdy z takich uczestników dysponował będzie 1 PL w pierwszej rundzie zdalnej aukcji próbnej i będzie mógł ubiegać się o 1 blok częstotliwości z pasma 3,6 GHz.

5.4. Szkolenie z obsługi ESA zostanie przeprowadzone w formie wideokonferencji. Do szkolenia z obsługi ESA uczestnik aukcji będzie mógł zgłosić maksymalnie pięć osób, przy czym przynajmniej jedną z osób wyznaczonych do udziału w szkoleniu powinna być Osoba reprezentująca wskazana w ofercie wstępnej. Po zakończeniu szkolenia przeprowadzone zostaną testowe połączenia z ESA.

5.5. W trakcie zdalnej aukcji próbnej uczestnik aukcji próbnej będzie mógł zgłaszać zaobserwowane nieprawidłowości w jej przebiegu, a w szczególności nieprawidłowości w działaniu ESA za pośrednictwem poczty elektronicznej na adres wskazany w pakiecie aukcyjnym.

5.6. Po zakończeniu zdalnej aukcji próbnej uczestnik aukcji próbnej będzie mógł zgłaszać zaobserwowane nieprawidłowości, o których mowa w pkt. 5.5., za pośrednictwem poczty elektronicznej, na wskazany w pakiecie aukcyjnym adres, w terminie 2 dni roboczych od daty zakończenia aukcji próbnej. Zaleca się, aby zaobserwowane nieprawidłowości zgłaszać zbiorczo, a nie w formie odrębnych maili, od każdej Osoby reprezentującej.

5.7. W przypadku wprowadzenia poprawek w ESA, wynikających ze zgłoszonych, zgodnie z pkt. 5.5. i 5.6., istotnych nieprawidłowości w działaniu ESA, do wszystkich Osób reprezentujących uczestnika aukcji zostanie wysłana, za pośrednictwem poczty elektronicznej, informacja o wprowadzonych poprawkach i wynikających z nich zmianach w działaniu ESA. W przypadku konieczności wprowadzenia zmian lub aktualizacji w którymś z elementów wchodzących w skład pakietu aukcyjnego Komisja powiadomi, za pośrednictwem poczty elektronicznej, o tym fakcie wszystkie Osoby reprezentujące uczestnika aukcji i jeżeli konieczne okaże się wydanie nowego pakietu aukcyjnego, poinformuje o sposobie i terminie odbioru nowego pakietu. W przypadku, gdy zajdzie konieczność wydania nowego pakietu aukcyjnego, informacja o możliwości jego odbioru zostanie wysłana na co najmniej 1 dzień roboczy przed terminem odbioru nowego pakietu aukcyjnego.

5.8. W szczególnych przypadkach, gdy wprowadzone do ESA poprawki zmienią działanie ESA w taki sposób, że niewystarczające będzie przekazanie informacji, o których mowa w pkt. 5.7., przeprowadzona zostanie kolejna zdalna aukcja próbna, do której zastosowanie mają pkt. 5.3.2., 5.5.-5.7., z zastrzeżeniem, że czas kolejnej zdalnej aukcji próbnej może być krótszy niż 6 godzin. W takim przypadku do wszystkich Osób reprezentujących uczestnika aukcji zostanie wysłana, za pośrednictwem poczty elektronicznej, informacja o przeprowadzeniu kolejnej zdalnej aukcji próbnej. Informacja ta zostanie wysłana na co najmniej 1 dzień roboczy przed rozpoczęciem kolejnej zdalnej aukcji próbnej.

# <span id="page-22-0"></span>**ROZDZIAŁ 6. ETAP II AUKCJI**

### <span id="page-22-1"></span>6.1. WPROWADZENIE, KORZYSTANIE Z ESA

- 6.1.1. W etapie II aukcji udział bierze uczestnik aukcji, który:
- 1) został zakwalifikowany do etapu II aukcji;
- 2) zapewnił sobie we własnym zakresie spełniające minimalne wymagania połączenie internetowe oraz niezbędny sprzęt, o których mowa w pkt. 6.1.2.;
- 3) odebrał pakiet aukcyjny;
- 4) do dnia rozpoczęcia etapu II aukcji nie wycofał oferty wstępnej.

Oferty w aukcji składa się za pośrednictwem ESA na bloki częstotliwości wybrane spośród bloków częstotliwości wskazanych w pkt. 1.6.2. w tabeli nr 2.

6.1.2. Do korzystania z ESA uczestnik aukcji zapewnia sobie we własnym zakresie spełniające minimalne wymagania połączenie internetowe oraz niezbędny sprzęt. Minimalne wymagania sprzętowe i minimalne wymagania dotyczące łącza zostały wskazane w Załączniku 4 do dokumentacji "Minimalne wymagania sprzętowe i minimalne wymagania dotyczące łącza". Informacje dotyczące korzystania z ESA i dane umożliwiające zalogowanie się i korzystanie z ESA zostaną przekazane uczestnikom aukcji w pakiecie aukcyjnym.

6.1.3. Uczestnik aukcji ponosi odpowiedzialność za przechowywanie informacji i dokumentów dostarczonych w pakiecie aukcyjnym w odpowiedni sposób oraz zapewnienie, by dostęp do nich miały jedynie osoby upoważnione. Wszystkie działania uczestnika aukcji podejmowane podczas etapu II aukcji, z wykorzystaniem danych zawartych w pakiecie aukcyjnym, są wiążące.

# <span id="page-22-2"></span>6.2. FORMA, SPOSÓB I MIEJSCE PRZEPROWADZENIA ETAPU II AUKCJI

6.2.1. Etap II aukcji jest aukcją równoczesną, rosnącą, wielorundową (SMRA – Simultaneous Multiple Round Ascending). Oznacza to, iż:

- wszystkie bloki częstotliwości są dostępne jednocześnie;
- w etapie II aukcji przewidzianych jest wiele rund;
- cena bloku częstotliwości rośnie po każdej rundzie, z zastrzeżeniem postanowień pkt. 6.13.6.

6.2.2. Etap II aukcji zostanie przeprowadzony za pośrednictwem ESA, do którego dostęp uzyskuje się za pośrednictwem sieci Internet.

6.2.3. W trakcie etapu II aukcji niezbędne informacje dotyczące etapu II aukcji, będą przekazywane za pośrednictwem ESA.

6.2.4. W etapie II aukcji uczestnik aukcji może brać udział z dowolnego miejsca na świecie.

# <span id="page-23-0"></span>6.3. RUNDY

6.3.1. Etap II aukcji zostanie podzielony na rundy, podczas których uczestnik aukcji składa oferty, zgodnie z przysługującym mu PL.

- 6.3.2. Po zakończeniu rundy, przed rozpoczęciem kolejnej rundy:
- 1) ogłaszane są wyniki zakończonej rundy albo, w przypadku gdy spełnione zostaną warunki określone w pkt. 6.19., ogłoszone zostanie zakończenie etapu II aukcji;
- 2) publikowana jest informacja o dacie i godzinie rozpoczęcia kolejnej rundy, o ile nie zostanie ogłoszone zakończenie II etapu aukcji;
- 3) Komisja może wezwać uczestników aukcji do wniesienia depozytu, zgodnie z pkt. 6.17, o ile nie zostanie ogłoszone zakończenie II etapu aukcji.

#### <span id="page-23-1"></span>6.4. INFORMACJE PRZEKAZYWANE UCZESTNIKOWI AUKCJI

6.4.1. Przed rozpoczęciem każdej rundy aukcji uczestnik aukcji jest informowany za pośrednictwem ESA, w szczególności o:

- 1) ustalonej dacie i godzinie rozpoczęcia następnej rundy;
- 2) ustalonej dacie i godzinie zakończenia następnej rundy.
- 6.4.2. W trakcie rundy uczestnik aukcji jest informowany za pośrednictwem ESA, w szczególności o:
- 1) ustalonej dacie i godzinie rozpoczęcia rundy;
- 2) ustalonej dacie i godzinie zakończenia rundy;
- 3) numerze bieżącej rundy;
- 4) liczbie PL przysługujących temu uczestnikowi aukcji w bieżącej rundzie;
- 5) liczbie PWS przysługujących temu uczestnikowi aukcji w bieżącej rundzie;
- 6) czasie pozostałym do zakończenia rundy;
- 7) cenach dostępnych dla każdego bloku częstotliwości w bieżącej rundzie, obliczanych na podstawie pkt. 6.13. w przypadku, gdy oferta tego uczestnika aukcji nie ma statusu NZK;
- 8) wysokości NZK dla każdego bloku częstotliwości w bieżącej rundzie;
- 9) uzyskaniu przez ofertę tego uczestnika aukcji statusu NZK w bieżącej rundzie;
- 10) wysokości oferty tego uczestnika aukcji w bieżącej rundzie.

6.4.3. Po zakończeniu każdej rundy i publikacji jej wyników uczestnik aukcji jest informowany za pośrednictwem ESA, w szczególności o:

- 1) dacie i godzinie rozpoczęcia danej rundy;
- 2) dacie i godzinie zakończenia danej rundy;
- 3) czasie trwania danej rundy;
- 4) liczbie PL, którą dysponował w trakcie danej rundy;
- 5) liczbie PL, którą wykorzystał w trakcie danej rundy;
- 6) liczbie PL, którą będzie dysponował w następnej rundzie;
- 7) skorzystaniu lub nieskorzystaniu z PWS w danej rundzie;
- 8) liczbie pozostałych PWS;
- 9) wysokości NZK dla każdego bloku częstotliwości po danej rundzie lub o cenie wywoławczej za dany blok w przypadku, gdy na ten blok nie złożono żadnej oferty;
- 10) bloku częstotliwości, na którym oferta tego uczestnika aukcji jest NZK;
- 11) liczbie wszystkich ważnych ofert złożonych na dany blok częstotliwości w danej rundzie, dla każdego bloku częstotliwości odrębnie;
- 12) pozycji w rankingu, o którym mowa w pkt. 6.20., oferty tego uczestnika aukcji na danym bloku częstotliwości w danej rundzie;
- 13) aktualnej wysokości oferty tego uczestnika aukcji;
- 14) zakończeniu aukcji w przypadku, gdy spełnione zostały warunki wskazane w pkt. 6.19.

6.4.4. Informacje, o których mowa w pkt. 6.4.3., są publikowane w przerwach między rundami odrębnie dla każdej zakończonej rundy. Informacje te są dostępne dla uczestnika aukcji dla każdej zakończonej rundy, w każdym momencie, kiedy ESA jest aktywowany.

6.4.5. Uczestnik aukcji będzie miał możliwość eksportowania danych z ESA, dotyczących wyników rund. Eksportowane dane zapisywane są w formacie CSV lub PDF.

# <span id="page-24-0"></span>6.5. CZAS PRZEPROWADZENIA ETAPU II AUKCJI

6.5.1. Pierwsza runda rozpocznie się w dniu roboczym, który nastąpi nie wcześniej niż po 5 dniach roboczych od daty zakończenia ostatniej zdalnej aukcji próbnej, po godz. 10:00 polskiego czasu lokalnego.

6.5.2. Do wszystkich Osób reprezentujących uczestnika aukcji zostanie wysłana, za pośrednictwem poczty elektronicznej, informacja o dacie i godzinie rozpoczęcia pierwszej rundy. Informacja ta zostanie wysłana nie później niż 2 dni robocze przed rozpoczęciem etapu II aukcji.

6.5.3. Informacja, o której mowa w pkt. 6.5.2., będzie jednocześnie zawierała informację o planowanej liczbie rund w pierwszym dniu aukcyjnym.

6.5.4. Druga i kolejne rundy będą odbywały się we wskazane przez Komisję dni robocze pomiędzy godziną 9:00 a 18:00 polskiego czasu lokalnego.

6.5.5. W przypadku, gdy etap II aukcji będzie trwał dłużej niż jeden dzień aukcyjny, informacja o dacie i godzinie rozpoczęcia pierwszej rundy w danym dniu aukcyjnym oraz informacja o planowanej liczbie rund w danym dniu aukcyjnym zostanie ogłoszona za pośrednictwem ESA na koniec poprzedniego dnia aukcyjnego.

6.5.6. Informacja o ustalonej dacie i godzinie rozpoczęcia oraz zakończenia każdej rundy jest ogłaszana uczestnikom aukcji za pośrednictwem ESA.

6.5.7. Czas trwania poszczególnych rund może być różny.

6.5.8. Czas trwania rundy nie może być krótszy niż 20 minut, z zastrzeżeniem pkt. 6.5.12.

6.5.9. Czas trwania rundy nie może być dłuższy niż 30 minut.

6.5.10. Przerwa pomiędzy rundami w danym dniu aukcyjnym nie może być krótsza niż 20 minut.

6.5.11. W razie potrzeby Komisja może zmienić godzinę rozpoczęcia i zakończenia rundy lub liczbę rund planowanych w danym dniu aukcyjnym. Wszelkie zmiany w tym zakresie będą ogłaszane za pośrednictwem ESA, z wyjątkiem sytuacji, gdy ESA będzie chwilowo nieczynny z przyczyn technicznych lub innych powodów.

6.5.12. Runda kończy się wcześniej w przypadku, gdy wszyscy uczestnicy aukcji:

a) złożą oferty

- b) lub utrzymają ofertę zgodnie z pkt. 6.10.
- c) lub skorzystają z PWS za pośrednictwem ESA, zgodnie z pkt. 6.12.4.

d) lub zgłoszą zaprzestanie składania ofert w sposób aktywny, zgodnie z pkt. 6.6.10. lit. a).

6.5.13. W ramach jednego dnia aukcyjnego odbywać się będzie maksymalnie 8 rund.

<span id="page-25-0"></span>6.6. SKŁADANIE OFERT - ZASADY OGÓLNE. PUNKTY LICYTACYJNE (PL)

6.6.1. Składając ofertę na blok częstotliwości, uczestnik aukcji zobowiązuje się zapłacić za nią cenę, którą zadeklarował w ofercie.

6.6.2. Wszystkie oferty złożone podczas etapu II aukcji pozostają ważne do czasu wystąpienia sytuacji określonych w pkt. 6.11.

6.6.3. Prawo uczestnika aukcji do złożenia oferty w danej rundzie jest określone za pomocą PL.

6.6.3.1. Każdy uczestnik aukcji w pierwszej rundzie aukcji będzie dysponował 1 PL.

6.6.3.2. Dla drugiej i kolejnych rund liczba PL zależy od aktywności uczestnika aukcji w poprzedniej rundzie i jest obliczana w sposób określony w pkt. 6.8.

6.6.3.3. Uczestnik aukcji może składać ofertę tylko wtedy, gdy dysponuje 1 PL.

6.6.3.4. W przypadku zmniejszenia liczby PL uczestnika aukcji do zera traci on prawo do składania oferty.

6.6.4. Oferty należy składać zgodnie z zasadami określonymi w dokumentacji. Nie ma możliwości złożenia oferty, która nie jest zgodna z zasadami określonymi w dokumentacji. Oznacza to w szczególności, iż uczestnik aukcji nie może złożyć więcej niż jednej oferty w danej rundzie aukcji. Jeżeli uczestnik aukcji będzie próbował złożyć ofertę niezgodną z zasadami określonymi w dokumentacji, ESA powiadomi go o błędzie i uniemożliwi złożenie takiej oferty.

6.6.5. W pierwszej rundzie uczestnik aukcji składa ofertę w sposób określony w pkt. 6.7.

6.6.6. W drugiej i kolejnych rundach uczestnik aukcji składa ofertę w sposób określony w pkt. 6.8.

6.6.7. Uczestnik aukcji składa ofertę na wybrany blok częstotliwości za pośrednictwem ESA.

6.6.8. Ofertę należy złożyć przed końcem rundy. Zaleca się, aby uczestnik aukcji złożył ofertę jak najwcześniej przed końcem rundy. Złożenie oferty w ostatniej chwili może być ryzykowne, ponieważ może ono nie być skuteczne ze względu na przerwanie połączenia z Internetem lub z powodu problemów technicznych.

6.6.9. Akceptowana jest jedynie oferta złożona przed zakończeniem rundy. Po zakończeniu rundy złożenie oferty nie jest możliwe. Oferta złożona za pośrednictwem ESA jest znakowana przez ESA znacznikiem czasu z dokładnością do milisekundy.

6.6.10. Uczestnik aukcji może w dowolnym momencie zaprzestać składania ofert, ale złożona wcześniej oferta tego uczestnika aukcji pozostaje ważna. Uczestnik aukcji może zaprzestać składania ofert:

- a) w sposób aktywny w takim przypadku uczestnik aukcji zgłasza zaprzestanie składania ofert. Decyzja ta musi zostać zgłoszona za pośrednictwem ESA, przed zakończeniem danej rundy;
- b) w sposób pasywny poprzez powstrzymanie się od podejmowania jakichkolwiek działań w trakcie danej rundy.

6.6.11. W przypadku zmniejszenia liczby PL uczestnika aukcji do zera dostęp do ESA dla tego uczestnika aukcji zostanie ograniczony. Zaleca się jednak, aby taki uczestnik aukcji nadal aktywnie monitorował przebieg etapu II aukcji, aż do momentu jego zakończenia, z uwagi na postanowienia zawarte w pkt. 6.15.3., pkt. 6.17. i pkt. 6.18.3.

# <span id="page-26-0"></span>6.7. SKŁADANIE OFERT - PIERWSZA RUNDA

6.7.1. W pierwszej rundzie aukcji liczba PL każdego uczestnika aukcji wynosi 1 PL.

6.7.2. Wysokość dostępnych w pierwszej rundzie cen określana jest zgodnie z pkt. 6.13.1. Podczas pierwszej rundy uczestnik aukcji składa ofertę poprzez wskazanie bloku częstotliwości, na który składa ofertę oraz określenie deklarowanej ceny.

6.7.3. Po pierwszej rundzie PL dla drugiej rundy będą obliczane zgodnie z następującym wzorem:

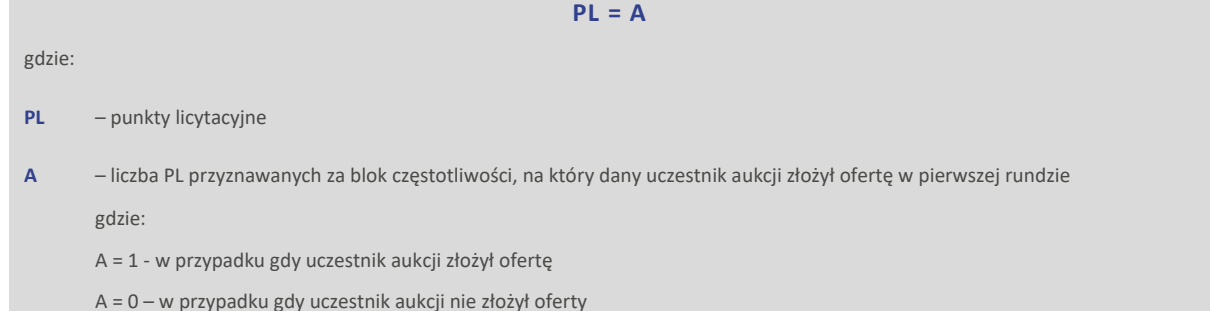

6.7.4. Aby zachować swój PL po pierwszej rundzie, uczestnik aukcji musi w tej rundzie złożyć ofertę.

6.7.5. W pierwszej rundzie uczestnik aukcji może nie złożyć oferty, w sposób wskazany w pkt. 6.6.10. Niezłożenie oferty w pierwszej rundzie skutkuje utratą PL, PWS oraz utratą wadium.

# <span id="page-26-1"></span>6.8. SKŁADANIE OFERT - DRUGA I KOLEJNE RUNDY

6.8.1. W drugiej i kolejnych rundach uczestnik aukcji składa oferty zgodnie z PL posiadanym na początku danej rundy. Liczba PL w:

a) drugiej rundzie obliczana jest w sposób wskazany w pkt. 6.7.3.;

- b) kolejnych rundach obliczana jest w sposób wskazany w pkt. 6.8.3.
- 6.8.2. Podczas drugiej rundy i w kolejnych rundach uczestnik aukcji może:
- a) złożyć ofertę, zgodnie z pkt. 6.9.;
- b) albo utrzymać ofertę, zgodnie z pkt. 6.10.;
- c) albo skorzystać z PWS (PWS aktywny albo PWS pasywny), zgodnie z pkt. 6.12.;
- d) albo zaprzestać składania ofert w sposób aktywny, zgodnie z pkt. 6.6.10. lit. a) w przypadku, gdy jego oferta nie jest NZK (w takim przypadku uczestnik aukcji utraci PL i PWS pozostające w jego dyspozycji);
- e) albo zaprzestać składania ofert w sposób pasywny, zgodnie z pkt. 6.6.10. lit. b) w przypadku, gdy nie dysponuje już PWS i jego oferta nie jest NZK (w takim przypadku uczestnik aukcji utraci PL).

6.8.3. PL przysługujące uczestnikowi aukcji w trzeciej i kolejnych rundach, będą obliczane zgodnie z następującym wzorem:

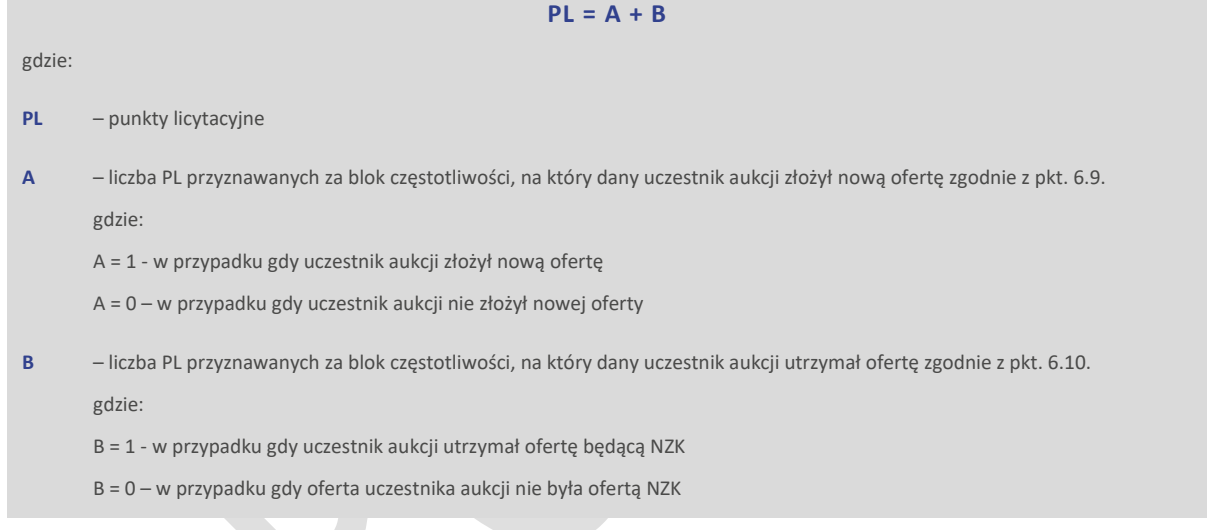

6.8.4. Aby zachować swój PL w kolejnej rundzie, uczestnik aukcji, stosownie do zaistniałej sytuacji musi w bieżącej rundzie podjąć jedno z działań wskazanych poniżej:

- a) złożyć ofertę zgodnie z pkt. 6.9.;
- b) albo utrzymać ofertę zgodnie z pkt. 6.10.;
- c) albo skorzystać z PWS, zgodnie z pkt. 6.12.

6.8.5. W drugiej i kolejnych rundach liczba PL uczestnika aukcji pozostanie taka sama jak w poprzedniej rundzie lub zmniejszy się.

6.8.6. Liczba PL uczestnika aukcji nigdy nie może być większa od 1.

# <span id="page-28-0"></span>6.9. ZŁOŻENIE NOWEJ OFERTY

6.9.1. W drugiej i kolejnych rundach uczestnik aukcji składa nowe oferty poprzez:

- a) podbicie oferty (złożenie nowej wyższej oferty na ten sam blok częstotliwości) albo;
- b) przeniesienie oferty (złożenie nowej oferty na inny blok częstotliwości).

6.9.2. Podbicie oferty albo przeniesienie oferty skutkuje anulowaniem poprzednio złożonej oferty.

# <span id="page-28-1"></span>6.10. UTRZYMANIE OFERTY

6.10.1. Oferta będąca NZK dla danego bloku częstotliwości jest automatycznie utrzymywana przez ESA do czasu, gdy na dany blok częstotliwości nie zostanie złożona nowa oferta przez innego uczestnika aukcji. Na potrzeby dokumentacji przyjmuje się, że automatyczne utrzymanie oferty będącej NZK przez ESA jest działaniem uczestnika aukcji.

6.10.2. Uczestnik aukcji nie może podbijać ani przenosić swojej oferty będącej NZK.

# <span id="page-28-2"></span>6.11. WAŻNOŚĆ OFERT

6.11.1. Oferta złożona przez uczestnika aukcji podczas etapu II aukcji pozostaje ważna do czasu:

- a) podbicia oferty nie będącej NZK przez uczestnika aukcji albo przeniesienia oferty nie będącej NZK przez uczestnika aukcji;
- b) wystąpienia sytuacji, o której mowa w pkt. 6.15.3.;
- c) zdyskwalifikowania któregokolwiek z uczestników aukcji zgodnie z pkt. 6.18.

# <span id="page-28-3"></span>6.12. PRAWO WSTRZYMANIA SIĘ – PWS

6.12.1. Każdy uczestnik aukcji ma prawo do niezłożenia oferty maksymalnie w pięciu rundach bez obniżenia liczby swoich PL. Uczestnikowi aukcji nie przysługuje PWS w pierwszej rundzie. Po skorzystaniu z PWS uczestnik aukcji może w kolejnej rundzie kontynuować składanie ofert. W przypadku skorzystania przez uczestnika aukcji z wszystkich przysługujących PWS traci on możliwość korzystania z PWS.

6.12.2. PWS może zostać wprowadzone:

- a) przez ESA automatycznie (PWS pasywny), zgodnie z pkt. 6.12.3., pod warunkiem, że uczestnik aukcji nie wykorzystał już wszystkich przysługujących mu PWS wskazanych w pkt. 6.12.1.;
- b) lub na żądanie uczestnika aukcji (PWS aktywny), zgodnie z pkt. 6.12.4., pod warunkiem, że uczestnik aukcji nie wykorzystał już wszystkich przysługujących mu PWS wskazanych w pkt. 6.12.1.

6.12.3. Jeśli uczestnik aukcji nie podejmie podczas drugiej i kolejnych rund działania wskazanego w pkt. 6.8.4. lit. a) albo b) albo w pkt. 6.6.10. lit. a), co prowadziłoby do utraty PL, ESA wprowadzi PWS uczestnika aukcji automatycznie. Na potrzeby dokumentacji przyjmuje się, że PWS pasywny jest działaniem uczestnika aukcji. ESA nie wprowadzi PWS automatycznie w przypadku, gdy oferta uczestnika aukcji jest NZK.

6.12.4. Uczestnik aukcji może także zgłosić w drugiej i kolejnych rundach, że korzysta z PWS - oznacza to, że uczestnik aukcji nie będzie składał oferty w rundzie. Ta decyzja musi zostać zgłoszona za pośrednictwem ESA, przed zakończeniem danej rundy. Uczestnik aukcji nie może skorzystać z PWS w przypadku, gdy złożona przez niego oferta jest NZK.

6.12.5. Jeśli uczestnik aukcji skorzysta z PWS w sposób określony w pkt. 6.12.3. lub 6.12.4. w danej rundzie, liczba PL przysługujących uczestnikowi aukcji w następnej rundzie będzie równa liczbie PL z rundy poprzedzającej skorzystanie z PWS.

# <span id="page-29-0"></span>6.13. CENA, CENA WYWOŁAWCZA I KWOTY POSTĄPIENIA

6.13.1. Podczas pierwszej rundy uczestnicy aukcji składają oferty na dany blok częstotliwości, deklarując jedną z sześciu cen dostępnych w pierwszej rundzie, o których mowa poniżej:

- a) cenę wywoławczą za dany blok częstotliwości;
- b) cenę wywoławczą za dany blok częstotliwości podwyższoną o kwotę postąpienia stanowiącą 2% ceny wywoławczej za dany blok częstotliwości, ustaloną zgodnie z pkt. 6.13.3.;
- c) cenę wywoławczą za dany blok częstotliwości podwyższoną o kwotę postąpienia, stanowiącą 4% ceny wywoławczej za dany blok częstotliwości, ustaloną zgodnie z pkt. 6.13.3.;
- d) cenę wywoławczą za dany blok częstotliwości podwyższoną o kwotę postąpienia, stanowiącą 6% ceny wywoławczej za dany blok częstotliwości, ustaloną zgodnie z pkt. 6.13.3.;
- e) cenę wywoławczą za dany blok częstotliwości podwyższoną o kwotę postąpienia, stanowiącą 8% ceny wywoławczej za dany blok częstotliwości, ustaloną zgodnie z pkt. 6.13.3.;
- f) cenę wywoławczą za dany blok częstotliwości podwyższoną o kwotę postąpienia, stanowiącą 10% ceny wywoławczej za dany blok częstotliwości, ustaloną zgodnie z pkt. 6.13.3.

6.13.2. Począwszy od drugiej rundy, uczestnicy aukcji składają oferty na dany blok częstotliwości, deklarując jedną z pięciu dostępnych w danej rundzie cen, o których mowa poniżej:

- a) NZK za dany blok częstotliwości podwyższoną o kwotę postąpienia stanowiącą 2% NZK za dany blok częstotliwości, ustaloną zgodnie z pkt. 6.13.4.;
- b) NZK za dany blok częstotliwości podwyższoną o kwotę postąpienia stanowiącą 4% NZK za dany blok częstotliwości, ustaloną zgodnie z pkt. 6.13.4.;
- c) NZK za dany blok częstotliwości podwyższoną o kwotę postąpienia stanowiącą 6% NZK za dany blok częstotliwości, ustaloną zgodnie z pkt. 6.13.4.;
- d) NZK za dany blok częstotliwości podwyższoną o kwotę postąpienia stanowiącą 8% NZK za dany blok częstotliwości, ustaloną zgodnie z pkt. 6.13.4.;
- e) NZK za dany blok częstotliwości podwyższoną o kwotę postąpienia stanowiącą 10% NZK za dany blok częstotliwości, ustaloną zgodnie z pkt. 6.13.4.;

z zastrzeżeniem sytuacji, o której mowa w pkt. 6.13.5.

6.13.3. Wysokość kwoty postąpienia w pierwszej rundzie jest ustalana dla każdego bloku częstotliwości oddzielnie na podstawie następującego wzoru:

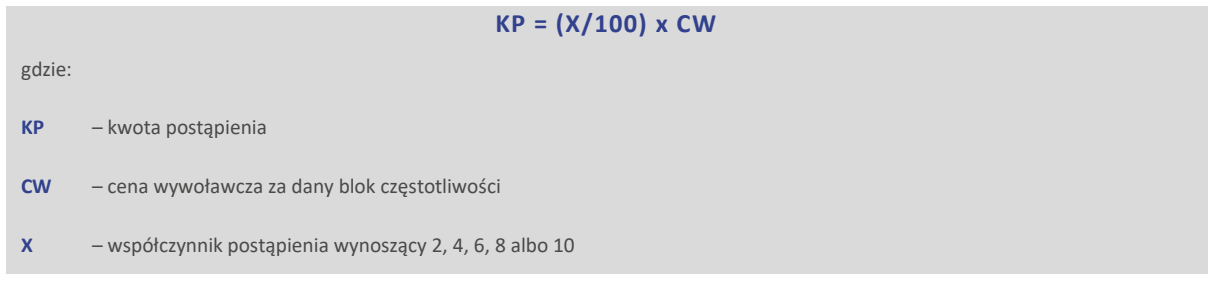

6.13.4. Wysokość kwoty postąpienia w drugiej i kolejnych rundach jest ustalana dla każdego bloku częstotliwości oddzielnie na podstawie następującego wzoru:

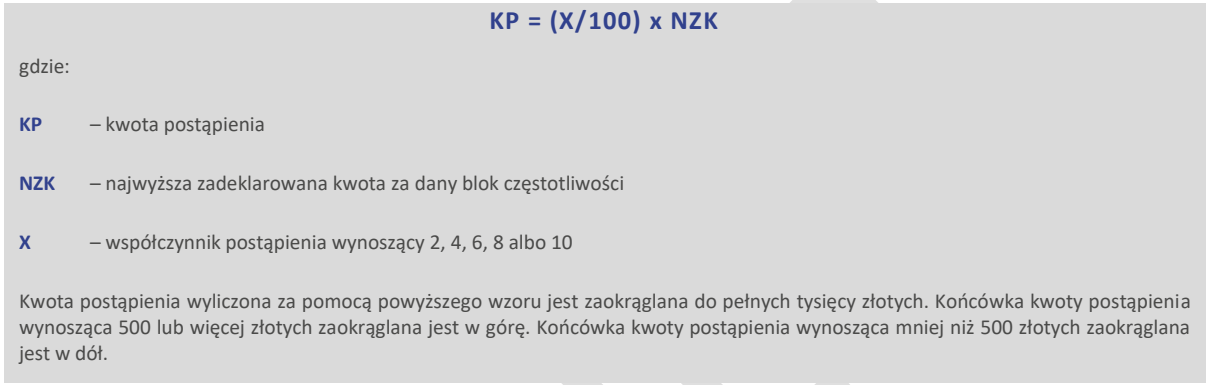

6.13.5. W przypadku, gdy na dany blok częstotliwości po pierwszej lub po kolejnych rundach nie ma złożonej żadnej ważnej oferty, uczestnicy aukcji składają oferty na dany blok częstotliwości, deklarując jedną z sześciu cen dostępnych w danej rundzie, o których mowa poniżej:

- a) cenę wywoławczą za dany blok częstotliwości;
- b) cenę wywoławczą za dany blok częstotliwości podwyższoną o kwotę postąpienia stanowiącą 2%, ceny wywoławczej za dany blok częstotliwości, ustaloną zgodnie z pkt. 6.13.3.;
- c) cenę wywoławczą za dany blok częstotliwości podwyższoną o kwotę postąpienia, stanowiącą 4%, ceny wywoławczej za dany blok częstotliwości, ustaloną zgodnie z pkt. 6.13.3.;
- d) cenę wywoławczą za dany blok częstotliwości podwyższoną o kwotę postąpienia, stanowiącą 6%, ceny wywoławczej za dany blok częstotliwości, ustaloną zgodnie z pkt. 6.13.3.;
- e) cenę wywoławczą za dany blok częstotliwości podwyższoną o kwotę postąpienia, stanowiącą 8%, ceny wywoławczej za dany blok częstotliwości, ustaloną zgodnie z pkt. 6.13.3.;
- f) cenę wywoławczą za dany blok częstotliwości podwyższoną o kwotę postąpienia, stanowiącą 10%, ceny wywoławczej za dany blok częstotliwości, ustaloną zgodnie z pkt. 6.13.3.

6.13.6. Cena za dany blok częstotliwości może być taka sama lub wyższa niż cena za dany blok częstotliwości w poprzedniej rundzie.

6.13.6.1. Cena za dany blok częstotliwości będzie taka sama jak w poprzedniej rundzie w przypadku, gdy na ten blok częstotliwości nie została złożona żadna nowa oferta.

6.13.6.2. Cena za dany blok częstotliwości będzie wyższa niż w poprzedniej rundzie w przypadku, gdy na ten blok częstotliwości zostanie złożona co najmniej jedna nowa oferta.

# <span id="page-31-0"></span>6.14. NAJWYŻSZA ZADEKLAROWANA KWOTA – NZK

6.14.1. Po każdej rundzie za pomocą ESA określana jest NZK dla każdego bloku częstotliwości.

6.14.2. NZK dla danego bloku częstotliwości to oferta zajmująca pierwsze miejsce w rankingu, o którym mowa w pkt. 6.20.1. albo w pkt. 6.20.2.

#### <span id="page-31-1"></span>6.15. PRZERWANIE ETAPU II AUKCJI

6.15.1. Komisja może przerwać etap II aukcji w przypadku wystąpienia w jego trakcie nieprzewidzianych zdarzeń, które mają znaczący wpływ na aukcję. Zdarzenia te obejmują długotrwałe przerwy w dostawie prądu, przerwy w dostawie usług dostępu do Internetu, awarię techniczną ESA oraz inne zdarzenia uniemożliwiające prowadzenie etapu II aukcji. Ponadto, do przerwania etapu II aukcji mogą także doprowadzić działania uczestnika aukcji, które naruszają zasady prowadzenia etapu II aukcji lub działania osób trzecich utrudniające prowadzenie etapu II aukcji.

6.15.2. Etap II aukcji będzie kontynuowany od stanu, w którym został przerwany, z wyjątkiem przypadków, o których mowa w pkt. 6.15.3. W przypadku przerwania etapu II aukcji w trakcie trwającej rundy runda ta zostanie przeprowadzona od początku.

6.15.3. Komisja może również przerwać etap II aukcji i zarządzić konieczność powtórzenia jednej lub większej liczby rund. Konieczność powtórzenia jednej lub większej liczby rund może mieć miejsce w przypadku stwierdzenia nieprawidłowości mających wpływ na przebieg aukcji, na przykład w sytuacji awarii ESA, mającej wpływ na wynik obliczeń dokonywanych po rundzie lub rundach.

6.15.4. W przypadku wystąpienia sytuacji określonej w pkt. 6.15.3. etap II aukcji będzie kontynuowany od rundy poprzedzającej rundę lub rundy, co do których zaszła konieczność ich powtórzenia.

6.15.5. Informacja o zamiarze przystąpienia do kontynuowania aukcji po jej uprzednim przerwaniu zostanie przekazana uczestnikom aukcji za pośrednictwem ESA oraz poczty elektronicznej, na co najmniej jedną godzinę przed wyznaczonym terminem rozpoczęcia rundy.

# <span id="page-31-2"></span>6.16. ZAWIESZENIE ETAPU II AUKCJI

6.16.1. Etap II aukcji jest zawieszany po ogłoszeniu przez Komisję konieczności wniesienia depozytu, zgodnie z pkt. 6.17.

6.16.2. O zawieszeniu i terminie wznowienia etapu II aukcji uczestnik aukcji zostanie poinformowany za pośrednictwem ESA.

# <span id="page-32-0"></span>6.17. DEPOZYT

6.17.1. W trakcie etapu II aukcji Komisja ogłasza konieczność wniesienia depozytu przez uczestnika aukcji w przypadkach określonych w pkt. 6.17.2. Konieczność wniesienia depozytu jest ogłaszana uczestnikowi aukcji za pośrednictwem ESA, z wyjątkiem sytuacji określonej w pkt. 6.17.10.

6.17.2. Komisja ogłasza konieczność wniesienia depozytu co 7 dni aukcyjnych. Konieczność wniesienia depozytu jest ogłaszana po zakończeniu ostatniej rundy w danym dniu aukcyjnym.<sup>1</sup>

6.17.3. W ogłoszeniu o konieczności wniesienia depozytu Komisja wskaże:

- a) wysokość kwoty depozytu, jaka musi wpłynąć na rachunek bankowy, wskazany w pkt. 6.17.5.;
- b) termin, do którego depozyt musi wpłynąć na rachunek bankowy;
- c) planowany termin wznowienia etapu II aukcji;
- d) planowaną godzinę rozpoczęcia pierwszej rundy w dniu wznowienia etapu II aukcji;
- e) informację o planowanej liczbie rund w dniu wznowienia etapu II aukcji.

Uczestnik aukcji, który w dniu ogłoszenia konieczności wniesienia depozytu ma nadpłatę depozytu w wysokości wystarczającej do osiągnięcia wymaganego depozytu, informowany jest o terminie, do którego depozyt wnoszony przez innych uczestników aukcji musi wpłynąć na rachunek bankowy. Takiemu uczestnikowi aukcji przedstawiane są również informacje wskazane w pkt. 6.17.3. lit. c-e).

6.17.4. Wysokość kwoty depozytu dla danego uczestnika aukcji jest obliczana przez Komisję zgodnie z następującym wzorem:

**D = O - N**

gdzie:

**.** 

**D** - wysokość kwoty depozytu

**O** - kwota odpowiadająca 50% wysokości aktualnej oferty (aktywnej albo pasywnej) uczestnika aukcji

**N** - wysokość kwoty depozytu, jaka wpłynęła na rachunek bankowy do dnia ogłoszenia konieczności wniesienia depozytu

Kwota depozytu jest zaokrąglana do pełnych tysięcy złotych. Końcówka kwoty depozytu wynosząca 500 lub więcej złotych zaokrąglana jest w górę. Końcówka kwoty depozytu wynosząca mniej niż 500 złotych zaokrąglana jest w dół.

#### 6.17.5. Depozyt jest wnoszony w pieniądzu polskim, na poniższy numer rachunku bankowego:

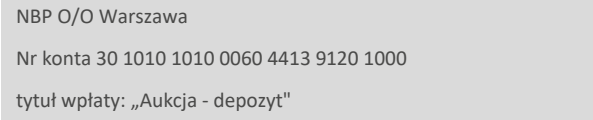

w kwocie wyższej lub równej kwocie depozytu. Uczestnik aukcji może dokonywać nadpłaty depozytu na ww. rachunek bankowy od dnia, w którym rozpocznie się pierwsza runda.

<sup>&</sup>lt;sup>1</sup> Przykładowo: konieczność wniesienia depozytu ogłoszona zostanie w 7. dniu aukcyjnym po zakończeniu ostatniej rundy przeprowadzonej w tym dniu aukcyjnym (pierwsze ogłoszenie konieczności wniesienia depozytu), w 14. dniu aukcyjnym po zakończeniu ostatniej rundy przeprowadzonej w tym dniu aukcyjnym (drugie ogłoszenie konieczności wniesienia depozytu), w 21. dniu aukcyjnym po zakończeniu ostatniej rundy przeprowadzonej w tym dniu aukcyjnym (trzecie ogłoszenie konieczności wniesienia depozytu), itd.

6.17.6. Przez wniesienie depozytu rozumie się wpływ środków w wymaganej lub wyższej wysokości na rachunek bankowy, o którym mowa w pkt. 6.17.5. z tytułem wpłaty "Aukcja - depozyt".

6.17.7. Uczestnik aukcji, który nie wniesie wymaganego depozytu w wyznaczonym terminie, zostaje zdyskwalifikowany, zgodnie z pkt. 6.18.

6.17.8. Termin na wniesienie depozytu wynosi 3 dni robocze, licząc od dnia następnego po dniu ogłoszenia konieczności wpłaty depozytu.

6.17.9. Etap II aukcji jest wznawiany najwcześniej w następnym dniu roboczym po upływie terminu do wniesienia depozytu.

6.17.10. W przypadku zaistnienia sytuacji, gdy zachodzi konieczność wniesienia depozytu, a wszyscy uczestnicy aukcji mają nadpłatę depozytu w wysokości wystarczającej do osiągnięcia kwoty wymaganego depozytu, Komisja nie ogłasza konieczności wniesienia depozytu. W takim przypadku, Komisja informuje wszystkich uczestników aukcji o tym fakcie.

6.17.11. Kwestie zwrotu, utraty i zaliczenia depozytu na poczet opłaty dodatkowej, reguluje art. 119a ust. 3-7 Prawa telekomunikacyjnego oraz § 37 Rozporządzenia.

#### <span id="page-33-0"></span>6.18. DYSKWALIFIKACJA UCZESTNIKA AUKCJI

6.18.1. Uczestnik aukcji zostanie zdyskwalifikowany w przypadku niewniesienia wymaganego depozytu, o którym mowa w pkt. 6.17., we wskazanym terminie.

6.18.2. W przypadku zdyskwalifikowania uczestnik aukcji traci możliwość udziału w etapie II aukcji oraz traci możliwość korzystania z ESA. Informacja o zdyskwalifikowaniu uczestnika aukcji zostanie przekazana przez Komisję wszystkim Osobom reprezentującym tego uczestnika aukcji, za pośrednictwem poczty elektronicznej.

6.18.3. W przypadku zdyskwalifikowania uczestnika aukcji etap II aukcji zostanie powtórzony i rozpocznie się od rundy pierwszej. W takim przypadku uczestnikami aukcji będą jedynie uczestnicy aukcji, którzy nie zostali zdyskwalifikowani. Dotychczasowe oferty złożone przez wszystkich uczestników aukcji tracą ważność.

6.18.4. Informacja o zdyskwalifikowaniu innego uczestnika aukcji oraz o powtórzeniu etapu II aukcji od rundy pierwszej zostanie przekazana przez Komisję wszystkim Osobom reprezentującym niezdyskwalifikowanych uczestników aukcji, za pośrednictwem poczty elektronicznej. W informacji tej wskazana zostanie jednocześnie:

- a) data i godzina rozpoczęcia pierwszej rundy powtórzonego etapu II aukcji;
- b) planowana liczba rund w tym dniu aukcyjnym;
- c) liczba zdyskwalifikowanych uczestników aukcji.

6.18.5. Informacje, o których mowa w pkt. 6.18.2. i 6.18.4. zostaną przesłane uczestnikom aukcji w dniu wyznaczonym jako dzień planowanego wznowienia etapu II aukcji.

### <span id="page-33-1"></span>6.19. ZAKOŃCZENIE ETAPU II AUKCJI

6.19.1. Etap II aukcji kończy się po ostatniej rundzie. Ostatnia runda to runda, w której żaden uczestnik aukcji:

- a) nie złożył nowej oferty, zgodnie z pkt. 6.9.;
- b) nie skorzystał z PWS (PWS aktywny albo PWS pasywny), zgodnie z pkt. 6.12.2.

6.19.2. Rundę uznaje się za rundę ostatnią nawet w przypadku, gdy uczestnik aukcji:

a) nie wykorzystał wszystkich uprawnień, o których mowa w pkt. 6.12.;

b) utrzymał swoje oferty zgodnie z pkt. 6.10.

6.19.3. Etap II aukcji kończy się również w przypadku, gdy wszyscy uczestnicy aukcji biorący udział w etapie II aukcji zostali zdyskwalifikowani, zgodnie z pkt. 6.18.

6.19.4. Etap II aukcji kończy się jednocześnie dla wszystkich bloków częstotliwości.

6.19.5. Komisja ogłasza uczestnikom aukcji zakończenie etapu II aukcji za pośrednictwem ESA.

#### <span id="page-34-0"></span>6.20. OPIS SPOSOBU OCENY OFERT W ETAPIE II AUKCJI

6.20.1. Komisja, za pośrednictwem ESA ustala, dla każdego bloku częstotliwości odrębnie, ranking ofert, w którym oferty zostaną uszeregowane w kolejności - od oferty o najwyższej liczbie punktów, do oferty o najniższej liczbie punktów, z uwzględnieniem zapisów pkt. 6.20.6. Ocena punktowa jest dokonywana dla wszystkich ważnych ofert złożonych przez uczestników aukcji na dany blok częstotliwości. Ocena ta zostanie dokonana poprzez przeliczenie cen, które uczestnicy aukcji zadeklarowali w poszczególnych ofertach na punkty, przy założeniu, że 1 zł (słownie: jeden złoty) równa się 1 pkt (słownie: jeden punkt). Ranking ofert dla danego bloku częstotliwości ustalany jest po zakończeniu rundy, w której na dany blok częstotliwości zostanie złożona co najmniej jedna oferta.

6.20.2. Ranking ofert, o którym mowa w pkt. 6.20.1. jest aktualizowany po zakończeniu każdej następnej rundy w przypadku, gdy:

- a) na dany blok częstotliwości zostanie złożona co najmniej jedna nowa oferta;
- b) lub liczba ważnych ofert złożonych na dany blok zmniejszy się w wyniku przeniesienia oferty złożonej na dany blok częstotliwości na inny blok częstotliwości.

6.20.3. W przypadku zaistnienia sytuacji, o której mowa w pkt. 6.20.2. lit. a), gdy nową ofertą jest oferta złożona w sposób wskazany w pkt. 6.9.1. lit. b), poprzednio ustalony ranking ofert (w zakresie dotychczas złożonych ważnych ofert) pozostaje bez zmian, jednakże do rankingu ofert dodana zostanie nowo złożona przeniesiona oferta, której kolejność w rankingu ustalona zostanie zgodnie z zasadami określonymi w pkt. 6.20.1.

6.20.4. W przypadku zaistnienia sytuacji, o której mowa w pkt. 6.20.2. lit. a), gdy nową ofertą jest oferta złożona w sposób wskazany w pkt. 6.9.1. lit. a), poprzednio ustalony ranking ofert (w zakresie dotychczas złożonych ważnych ofert) pozostaje bez zmian, jednakże:

- z rankingu ofert usunięta zostanie oferta, która została anulowana w wyniku podbicia oferty przez uczestnika aukcji;
- do rankingu ofert dodana zostanie nowa podbita oferta złożona przez uczestnika aukcji, której kolejność w rankingu ustalona zostanie zgodnie z zasadami określonymi w pkt. 6.20.1.

6.20.5. W przypadku zaistnienia sytuacji, o której mowa w pkt. 6.20.2. lit. b) poprzednio ustalony ranking ofert (w zakresie dotychczas złożonych ważnych ofert) pozostaje bez zmian, jednakże z rankingu usunięta zostanie oferta, która została anulowana z uwagi na przeniesienie oferty na inny blok częstotliwości.

6.20.6. W przypadku wystąpienia kilku ofert z tą samą ceną na ten sam blok częstotliwości, miejsce tych ofert w rankingu zostanie ustalone przez ESA w drodze losowania przeprowadzonego przez ESA, w sposób w pełni automatyczny, przy użyciu, opartego na języku programowania Java, kryptograficznego generatora liczb losowych (klasa java.security.SecureRandom). Kolejność tych ofert zostanie uszeregowana automatycznie przez ESA.

6.20.7. Kolejność ofert w rankingu ustalona w sposób, o którym mowa w pkt. 6.20.1. i w pkt. 6.20.2., stanowi ocenę ofert za kryterium wysokości kwoty zadeklarowanej, o której mowa w art. 118a ust. 2a Prawa telekomunikacyjnego.

# <span id="page-35-0"></span>6.21. ZASADY USTALENIA WYNIKÓW AUKCJI

6.21.1. Po zakończeniu etapu II aukcji sporządzone zostaną cztery listy wyników aukcji, odrębnie dla każdego bloku częstotliwości.

6.21.2. Podmiotem wyłonionym dla danego bloku częstotliwości jest uczestnik aukcji, którego oferta po ostatniej rundzie była NZK, a więc zajmowała pierwszą pozycję w rankingu, o którym mowa w pkt. 6.20.1. albo w pkt. 6.20.2.

6.21.3. Do pierwszych miejsc na każdym bloku przypisane zostaną rezerwacje częstotliwości będące przedmiotem aukcji i tak:

- 1) uczestnik aukcji, którego oferta zajęła 1. miejsce na liście wyników aukcji dla Bloku A, zostanie podmiotem wyłonionym dla Rezerwacji A;
- 2) uczestnik aukcji, którego oferta zajęła 1. miejsce na liście wyników aukcji dla Bloku B, zostanie podmiotem wyłonionym dla Rezerwacji B;
- 3) uczestnik aukcji, którego oferta zajęła 1. miejsce na liście wyników aukcji dla Bloku C, zostanie podmiotem wyłonionym dla Rezerwacji C;
- 4) uczestnik aukcji, którego oferta zajęła 1. miejsce na liście wyników aukcji dla Bloku D, zostanie podmiotem wyłonionym dla Rezerwacji D.

6.21.4. Oferty na każdej z list zostaną uszeregowane w kolejności od oferty o najwyższej liczbie punktów, do oferty o najniższej liczbie punktów.

# <span id="page-35-1"></span>6.22. TRYB ZGŁASZANIA NIEPRAWIDŁOWOŚCI W ETAPIE II AUKCJI

6.22.1. Uczestnik aukcji może zgłaszać Komisji nieprawidłowości w działaniu ESA za pośrednictwem ESA.

6.22.2. W przypadku braku możliwości zgłoszenia nieprawidłowości w działaniu ESA w sposób określony w pkt. 6.22.1. uczestnik aukcji kontaktuje się z Komisją za pośrednictwem poczty elektronicznej. Dane kontaktowe, przy pomocy których uczestnik aukcji będzie mógł komunikować się z Komisją, znajdują się w pakiecie aukcyjnym.

# <span id="page-35-2"></span>6.23. UPRAWNIENIA KOMISJI I ZASADY KOMUNIKACJI

6.23.1. Uprawnienia Komisji określone zostały w dokumentacji i Rozporządzeniu. W każdej rundzie aukcji Komisja przekazuje informacje, o których mowa w pkt. 6.4.4. oraz nadzoruje prawidłowy jej przebieg, w szczególności poprzez:

- a) monitorowanie działania ESA;
- b) informowanie o konieczność wniesienia depozytu;
- c) monitorowanie wiadomości wysyłanych przez uczestników aukcji do Komisji za pośrednictwem ESA lub poczty elektronicznej.
- 6.23.2. W aukcji ustala się następujące zasady komunikacji pomiędzy Komisją a uczestnikami aukcji:

6.23.2.1. Przed rozpoczęciem etapu II aukcji, za wyjątkiem komunikacji podczas aukcji próbnej, komunikacja między uczestnikami aukcji a Komisją oraz między Komisją a uczestnikami aukcji odbywa się za pośrednictwem poczty elektronicznej. Podczas aukcji próbnej komunikacja między uczestnikami aukcji a Komisją oraz między Komisją a uczestnikami aukcji będzie odbywać się również za pośrednictwem wideokonferencji, dopuszczalna jest także komunikacja telefoniczna.

6.23.2.2. Podczas II etapu aukcji komunikacja między uczestnikami aukcji a Komisją oraz między Komisją a uczestnikami aukcji odbywa się za pośrednictwem ESA, a w wyjątkowych sytuacjach, gdy aukcja zostanie przerwana lub gdy uczestnik aukcji nie ma dostępu do ESA, za pośrednictwem poczty elektronicznej. Dane kontaktowe, za pomocą których będzie można komunikować się z Komisją, znajdują się w pakiecie aukcyjnym.

6.23.2.3. W przypadku, gdy nie jest możliwa komunikacja za pośrednictwem ESA, Komisja wysyła za pośrednictwem poczty elektronicznej wiadomości do wszystkich Osób reprezentujących danego uczestnika aukcji. Za skuteczne doręczenie wiadomości przyjmuje się dostarczenie wiadomości na co najmniej jeden z adresów e-mail, wskazanych w Części 3 oferty wstępnej danego uczestnika aukcji.

6.23.2.4. W przypadku, gdy nie jest możliwa komunikacja za pośrednictwem ESA, jedna z Osób reprezentujących danego uczestnika aukcji wysyła (z adresu e-mail wskazanego w Części 3 oferty wstępnej) za pośrednictwem poczty elektronicznej wiadomości do Komisji, na adres poczty elektronicznej wskazany w pakiecie aukcyjnym. Za skuteczne doręczenie wiadomości przyjmuje się dostarczenie wiadomości na ww. adres poczty elektronicznej. Po otrzymaniu wiadomości Komisja potwierdza jej doręczenie, wysyłając potwierdzenie odbioru wiadomości w sposób określony w pkt. 6.23.2.3.